## 計算機プログラミング I

#### 第8回 2002年12月5日(木)

1

#### • メソッドとクラス (教科書6章)

- ◊ インスタンスメソッド
- ◊ インスタンス変数
- ◊ 多重定義
- クイズ

#### 例題: タートルでn角形を描く

- • いままでTurtleは前進(fd)・回転(lt)等の指示を 受けることができた  $\Diamond$  《監督》がfd, lt などのメソッドを順に呼出す(e.g., m.fd(10);) ◊Turtleオブジェクトは言われた通りに動く メソッド呼出し
- • もしタートルが「n角形を描く」という指示を 受けられるなら
	- ◊《監督》は1回メソッドを呼出す (e.g., m.polygon(10,5);)
	- ◇亀が適当な順に動いてn角形を描く

#### 例題: タートルでn角形を描く

- ••亀に「n角形を描く」という指示を 受けられるようにする → インスタンスメソッドを定義
- • 「n角形を描」ける亀を簡単に作る → Turtle クラスを拡張

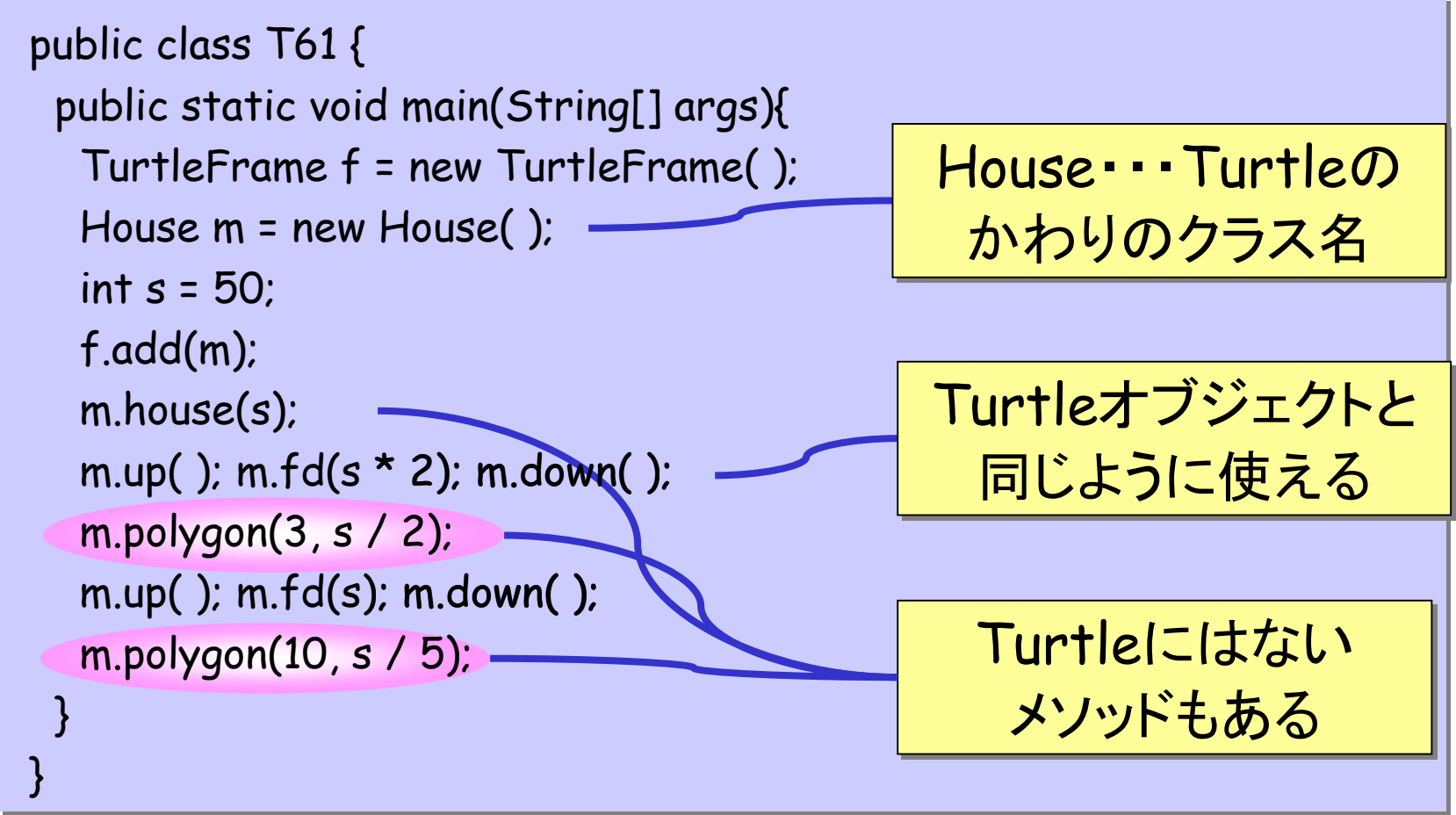

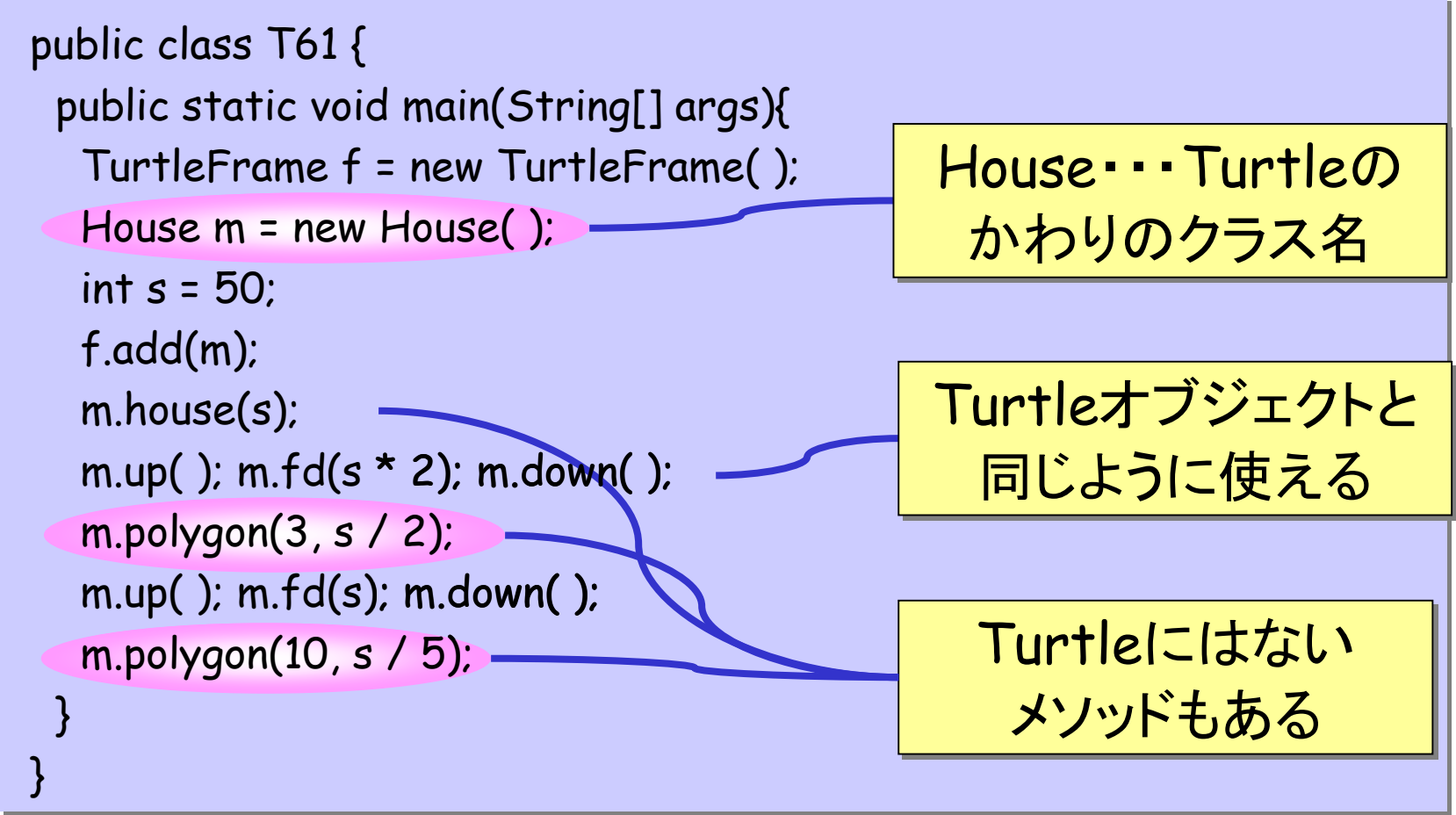

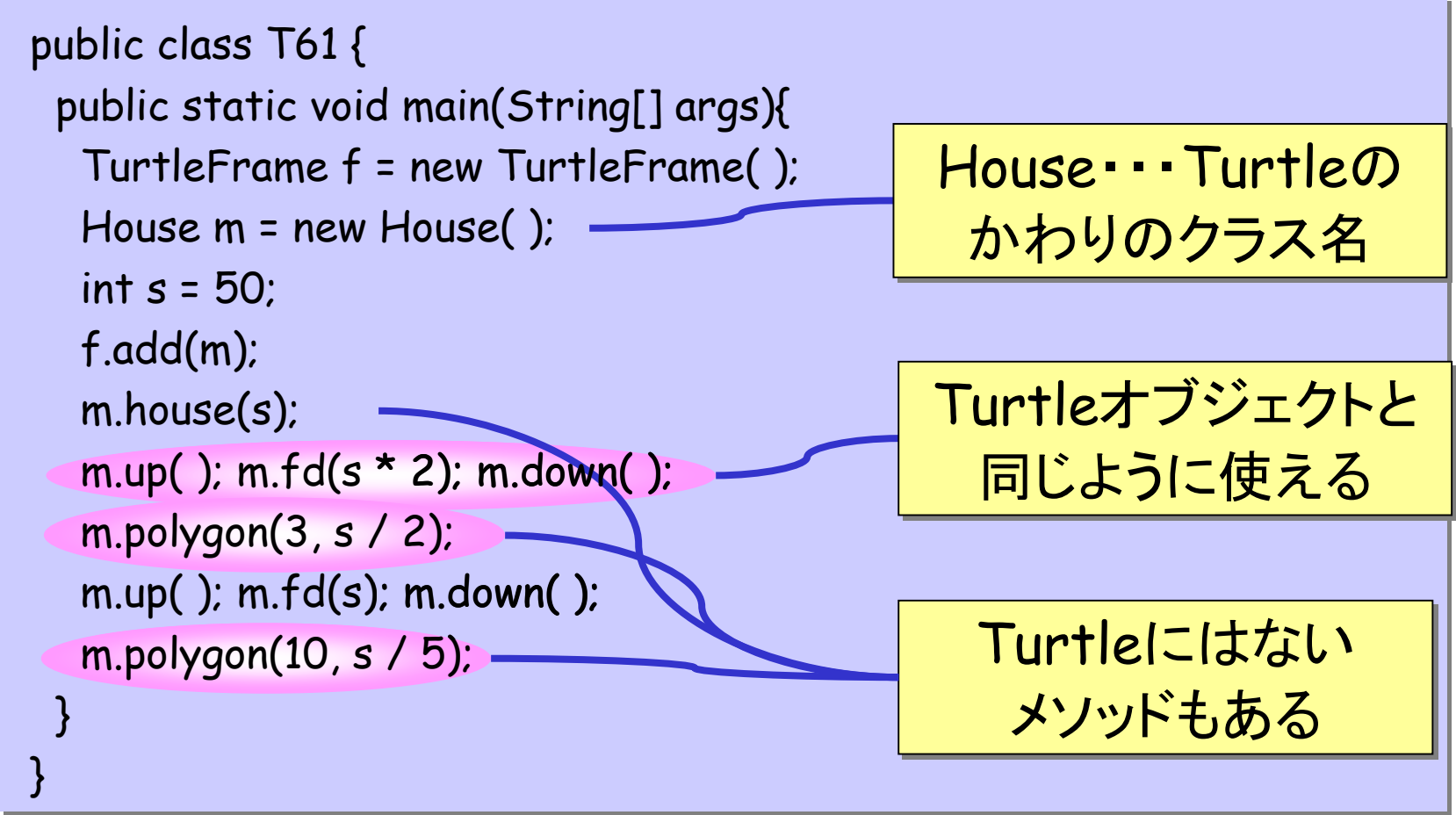

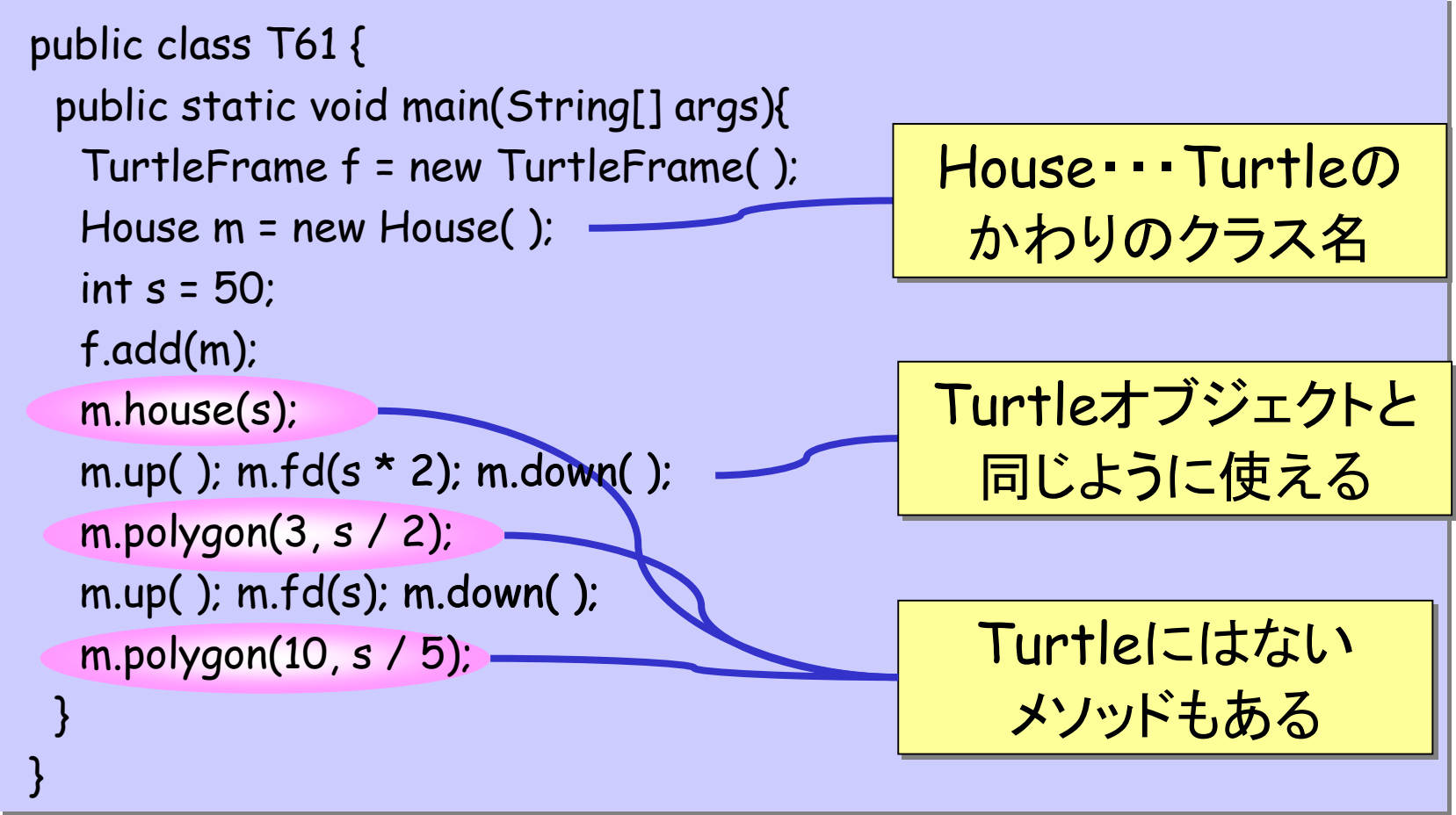

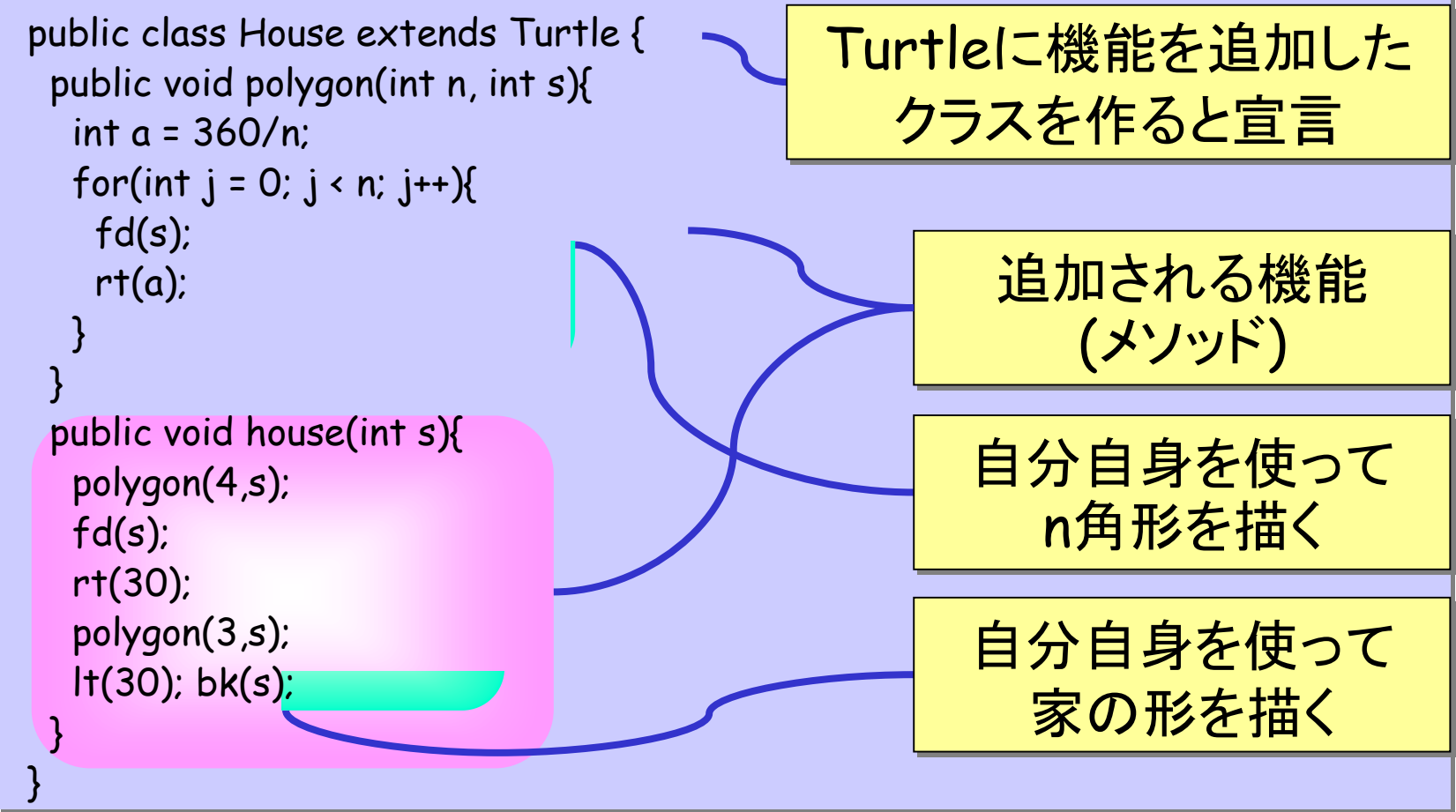

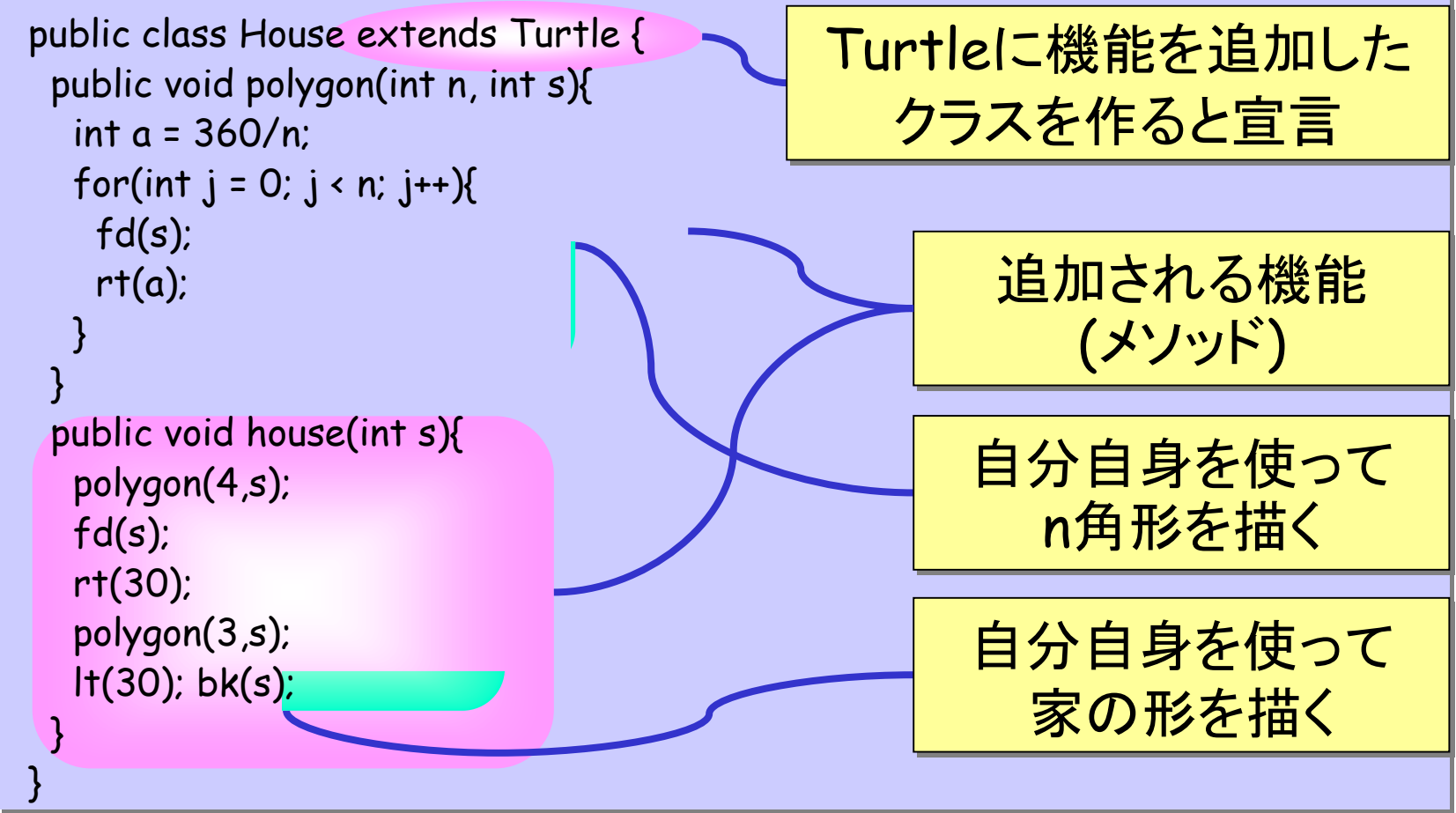

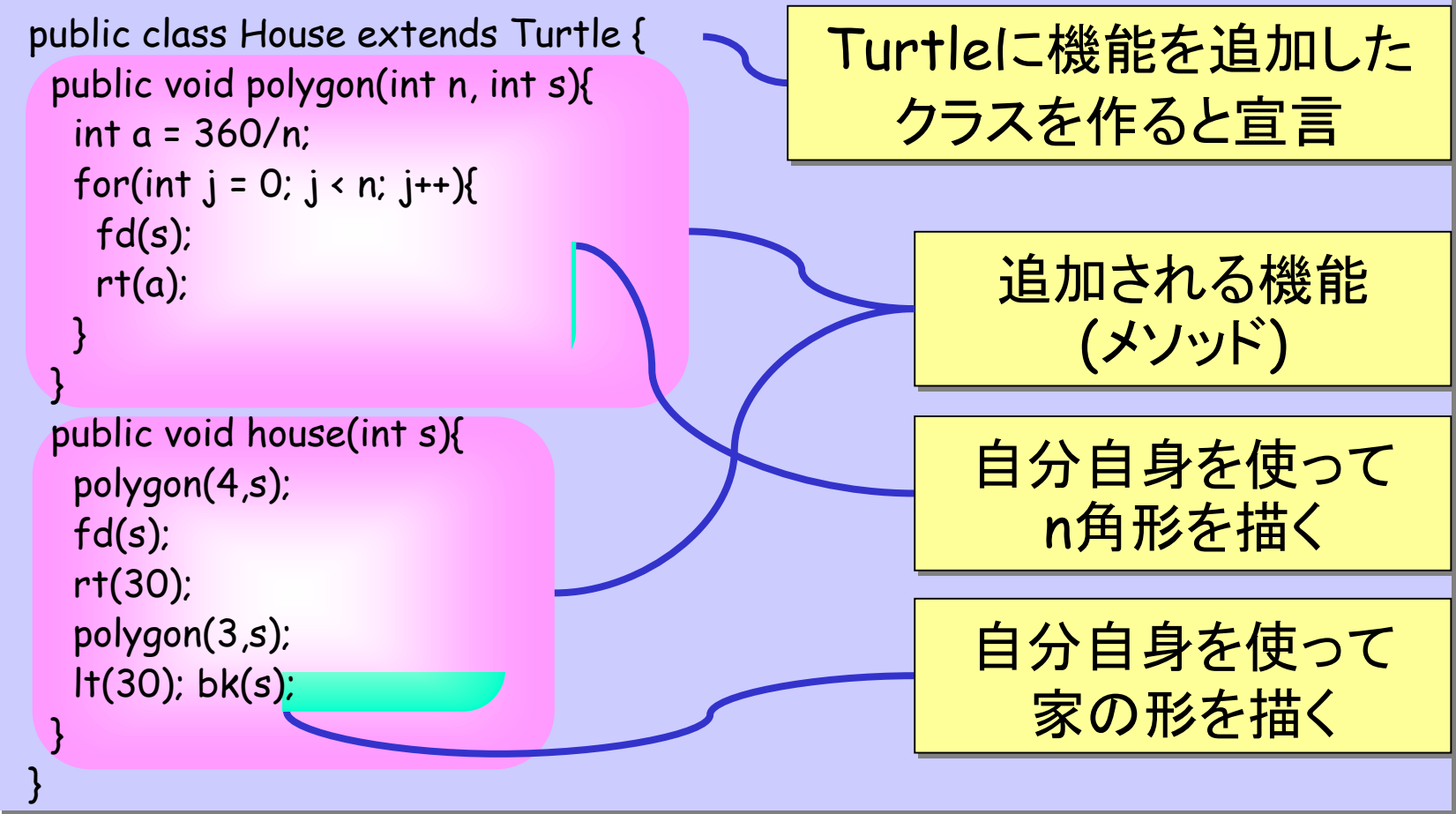

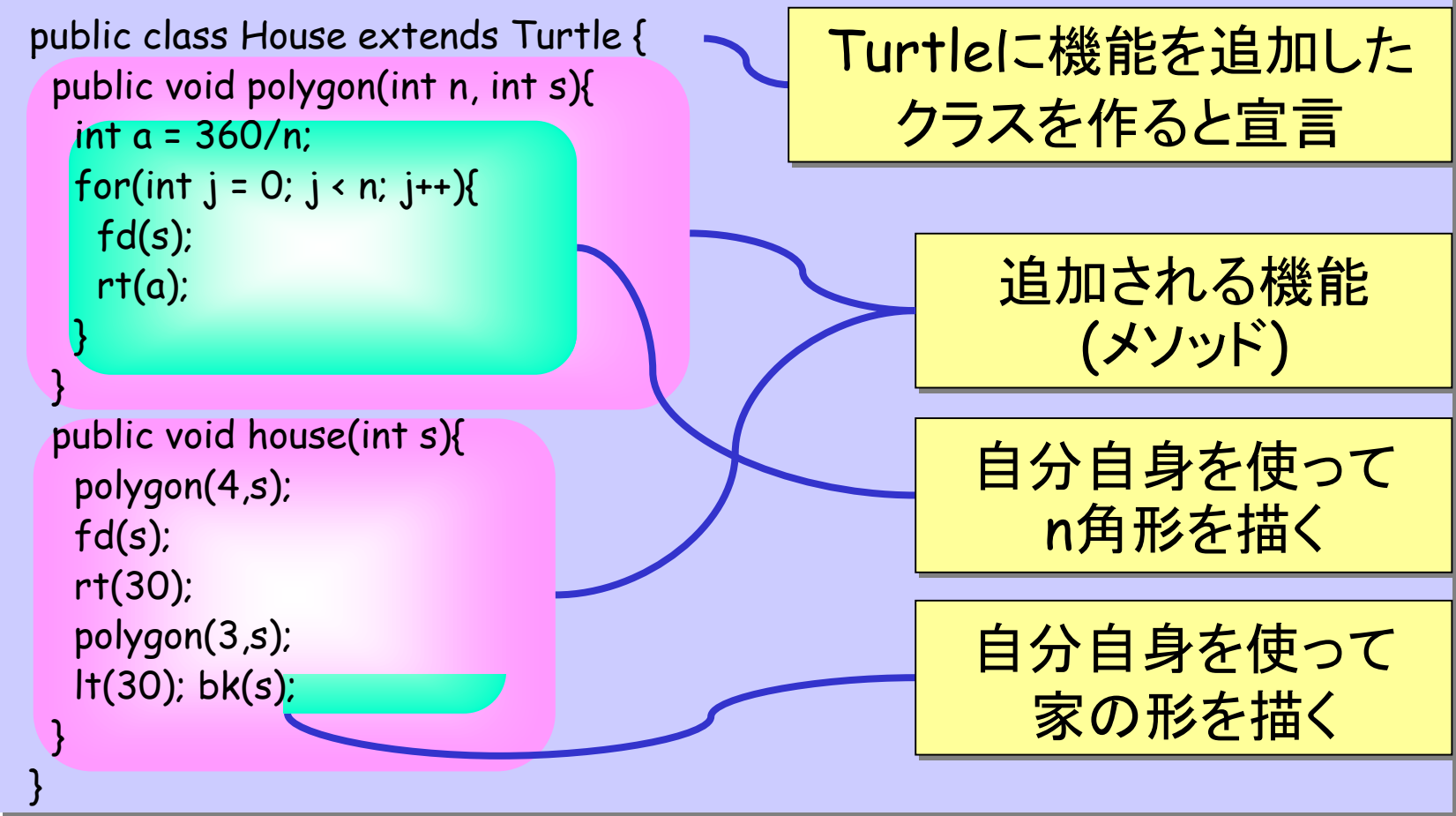

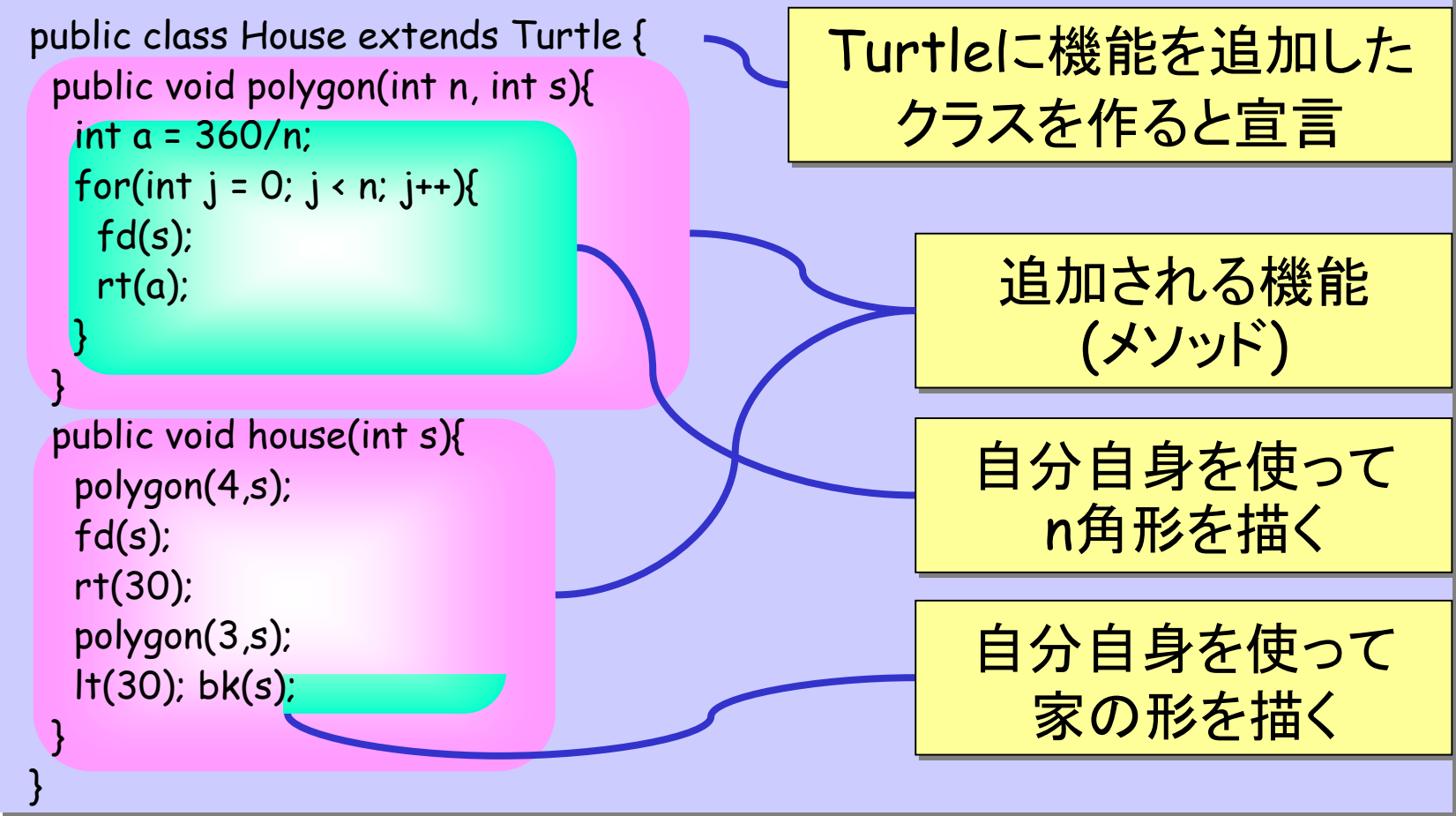

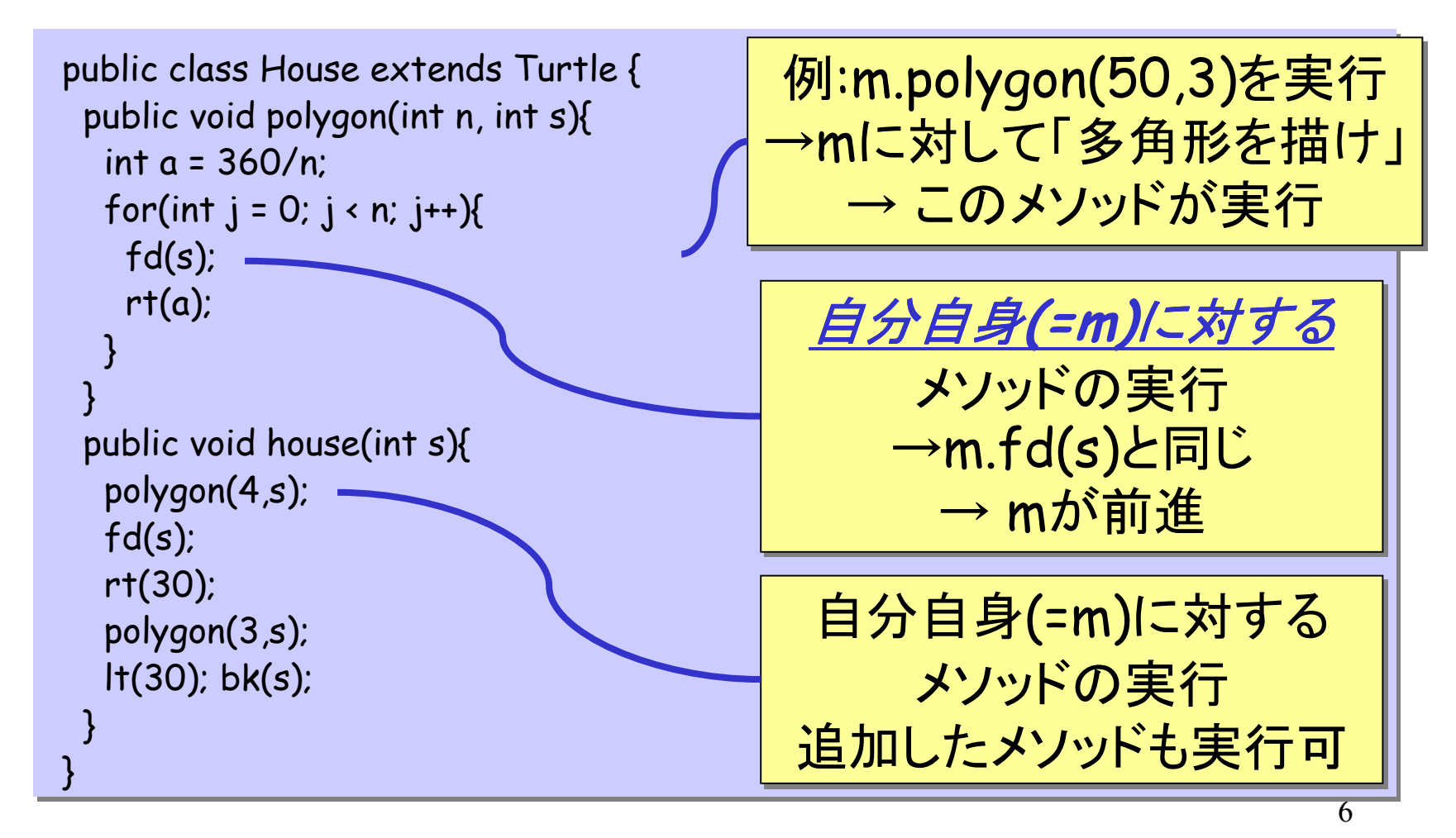

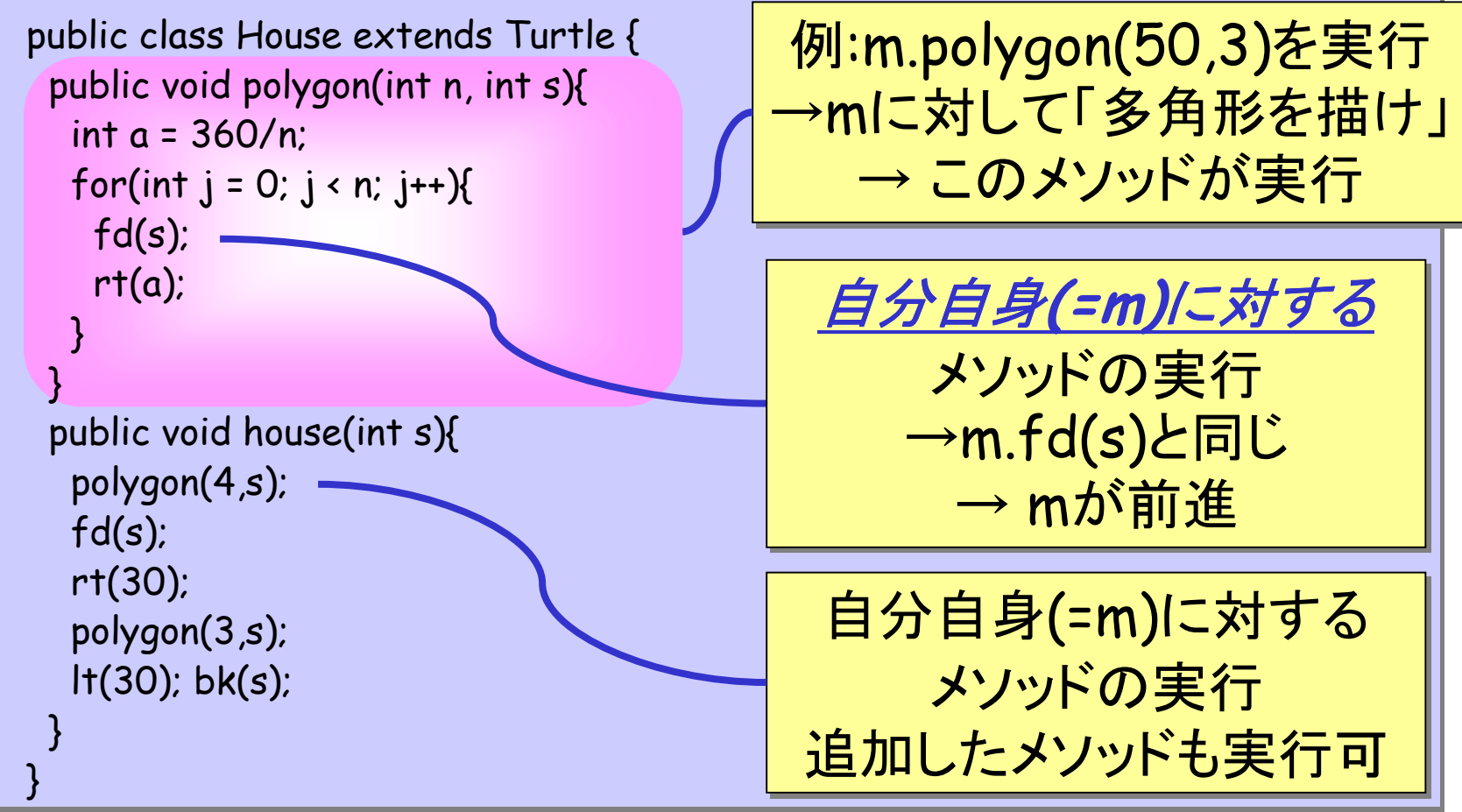

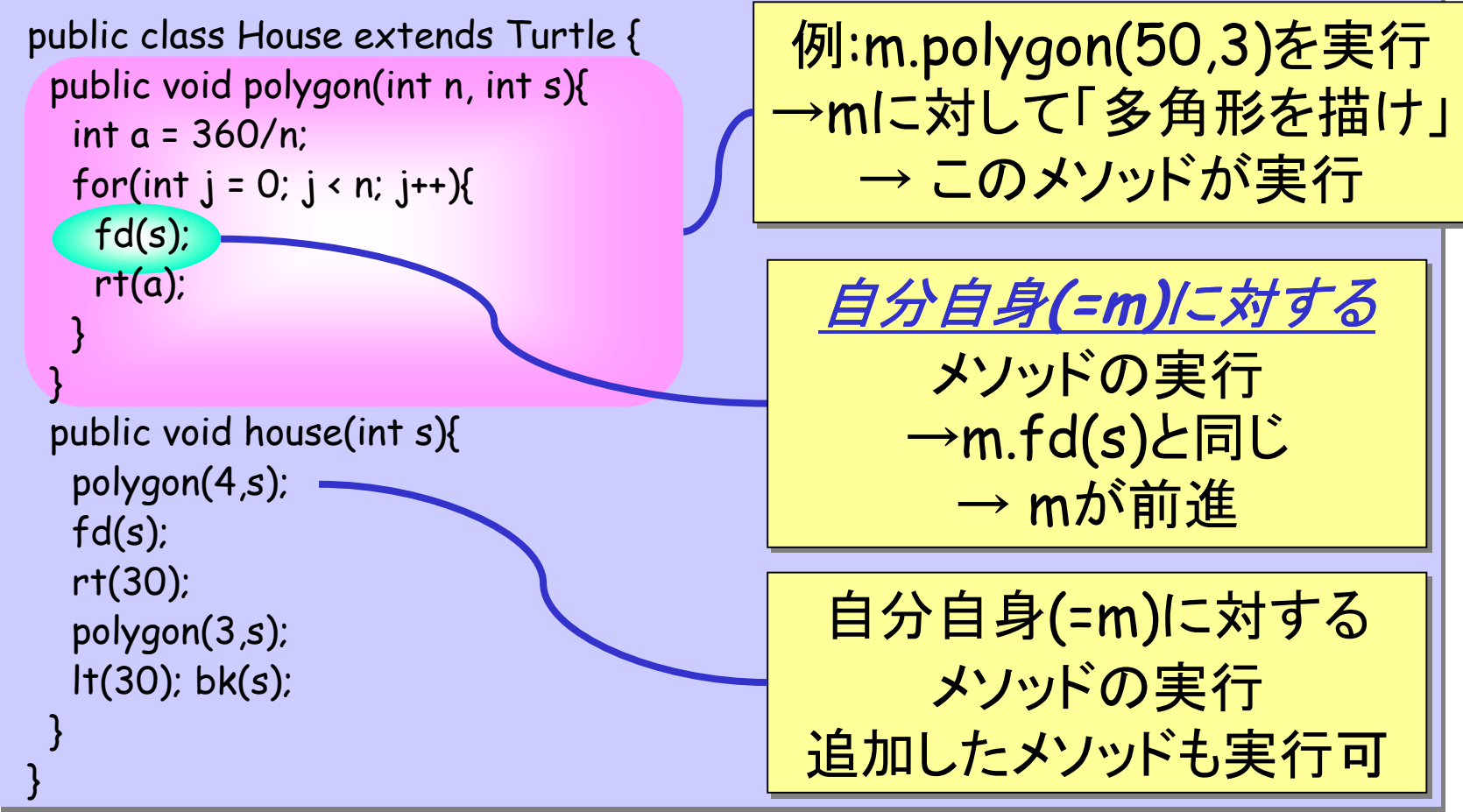

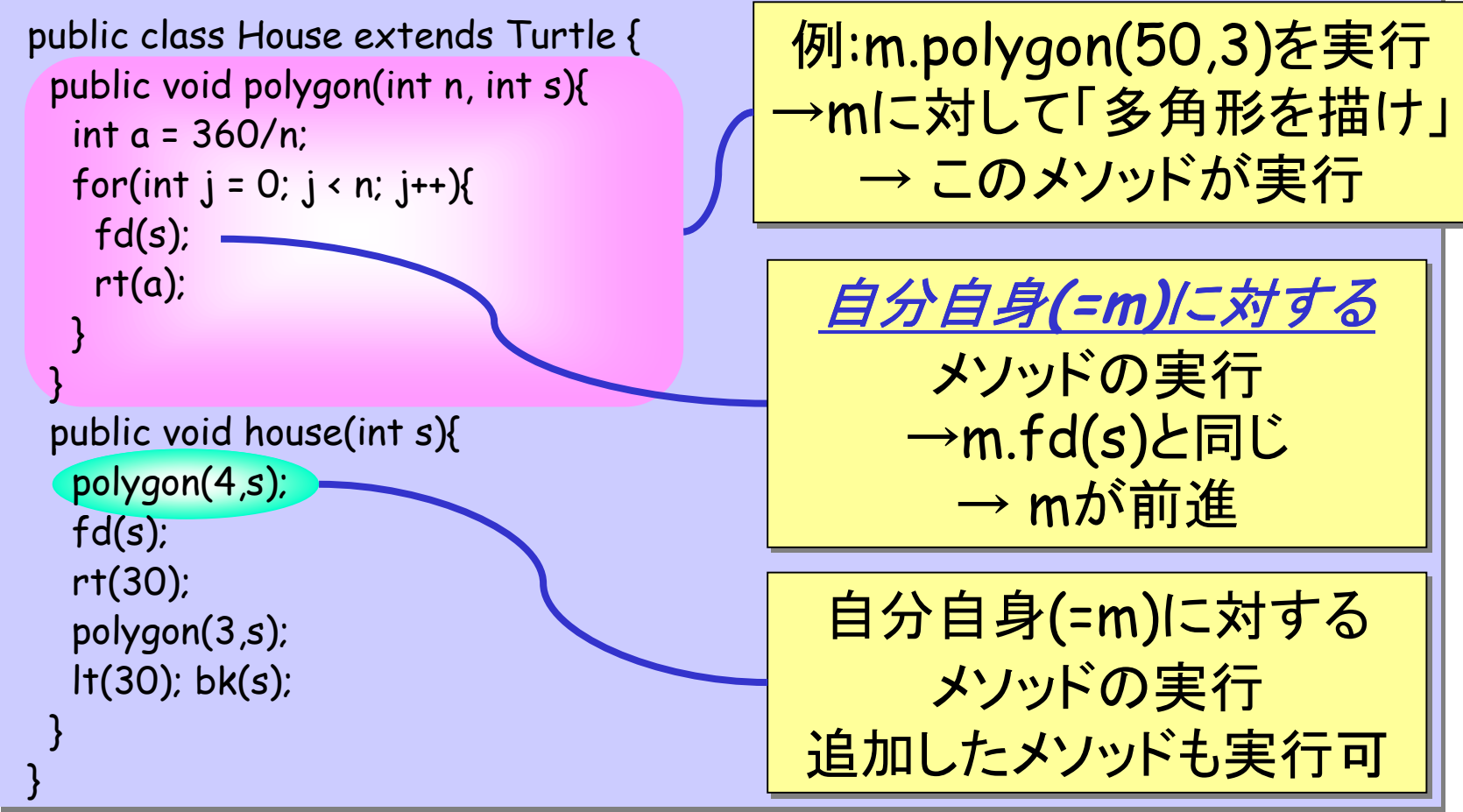

#### クラスの親子関係とメソッドの継承

• class House extends Turtle { ... ◊ House:子クラス or サブクラス ◊ Turtle: 親クラス or スーパークラス • 子クラスは親クラスにある 全てのメソッドを継承 (インスタンス変数も )

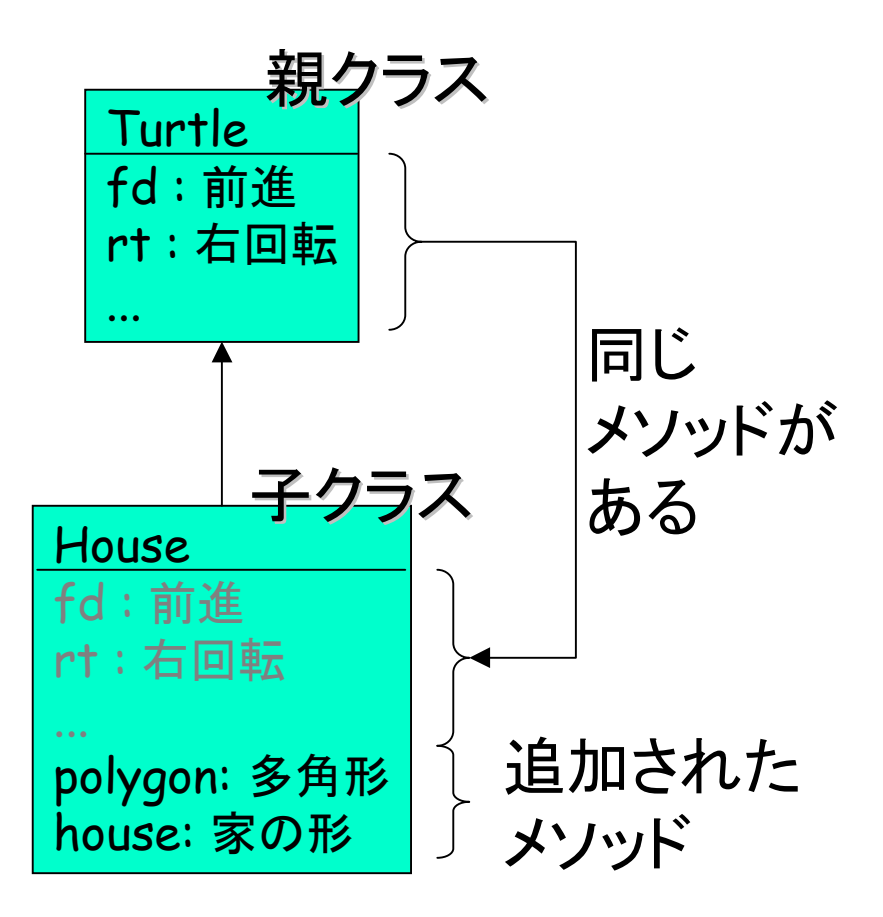

• $\overbrace{\text{API}}$   $\stackrel{\sim}{\sim}$   $\stackrel{\sim}{\sim}$ 

練習

準備\*: House.java とT61.java を コンパイル・実行

6.1\*

- Houseクラスを拡張したMyTurtle<br>- クラスを作る (ヒント: Turtleクラスを<br>- 拡張したのがHouseクラス) 拡張したのがHouseクラス)
- 「MyTurtleはメソッドhouses(n,s,w) を もつ」
	- ◊ cf.Houseクラスはメソッドhouseをもつ ◊ n回の繰り返し
		- 自身のhouseメソッドで家を描く
		- 右へs+wだけ移動 (ペン上げ ・右回転・前進・左回転・ペン下げ)
- テスト: T61.javaをもとに T611.javaを作る
	- ◊ House <sup>→</sup>MyTurtle
	- $\Diamond$  m.house(s)  $\rightarrow$  m.house(3,s,10)

6.2

- MyTurtle.javaにメソッド追加
- 「 <sup>n</sup>角形のまわりに <sup>m</sup>角形が  $1$ 辺の長さ $\mathrm{s}$ で配置」
	- ◊ n回のくり返し
		- <sup>m</sup>角形を描く(polygon)
		- <sup>s</sup>だけ前進
		- 360/n右回転
- T611.javaを変更
	- $\Diamond$  polygon(3,s/2)  $\rightarrow$ ppolygon(3,4,s/2)  $\Diamond$  polygon(10,s/3)
		- $\rightarrow$ ppolygon(10,3,s/2)

#### •継承と値の型

◊子クラスのオブジェクトは 親クラスのオブジェクトのかわりとして使える ← 子クラスは機能を追加しただけ

- ◊例: TurtleFrame クラスのaddメソッド
	- 引数はTurtle型 (see <u>API</u>) つまりf.add(m)のように使うときmはTurtleオブジェクト
	- 実際にはTurtleの子クラス**House**のオブジェクトでもよい

◊型 <sup>≈</sup> 値の集合 とすると、 子クラスは親クラスの部分集合

• 継承と値の型 ◊子クラスのオブジェクトは 親クラスのオブジェクトのかわりとして ← 子クラスは機能を追加しただけ

public class T61 { public static void main(String[ TurtleFrame f = new TurtleF House m = new House( ); int  $s = 50$ : f.add(m); ...

◊例: TurtleFrame クラスのaddメソッド

- 引数はTurtle型 (see <u>API</u>) つまりf.add(m)のように使うときmはTurtleオブジェクト
- 実際にはTurtleの子クラス**House**のオブジェクトでもよい
- ◊型 <sup>≈</sup> 値の集合 とすると、 子クラスは親クラスの部分集合

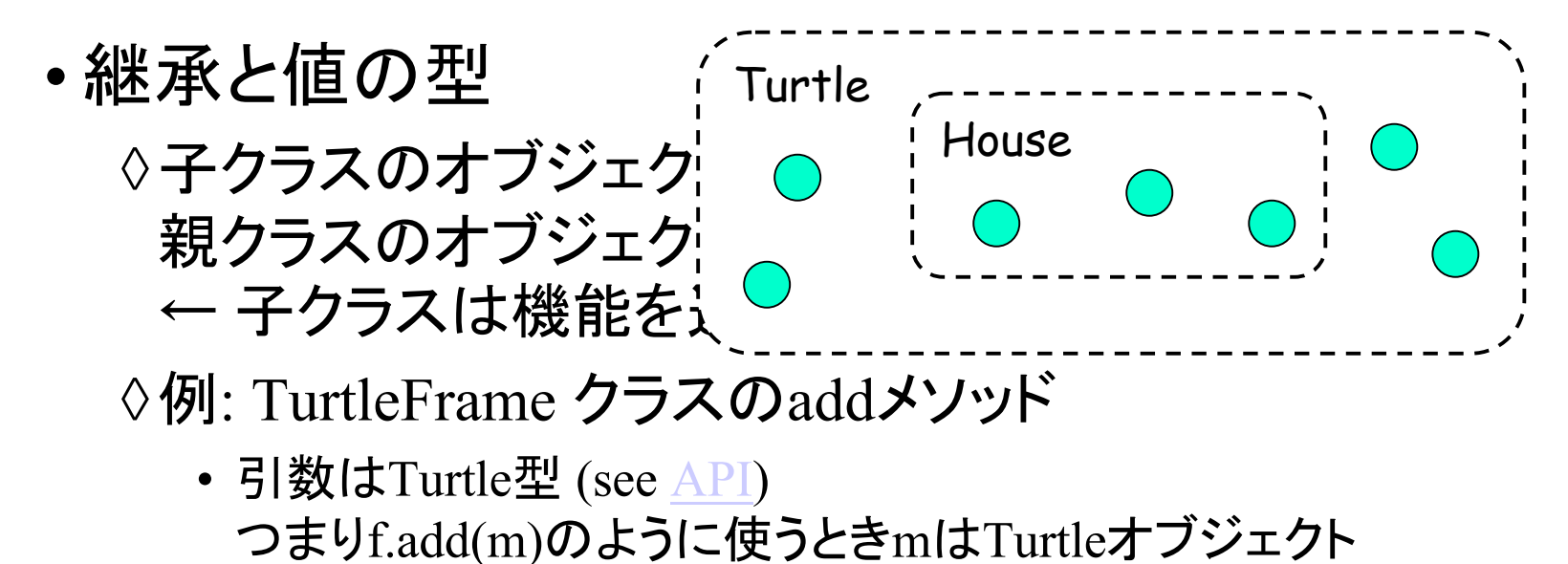

- 実際にはTurtleの子クラス**House**のオブジェクトでもよい
- ◊型 <sup>≈</sup> 値の集合 とすると、 子クラスは親クラスの部分集合

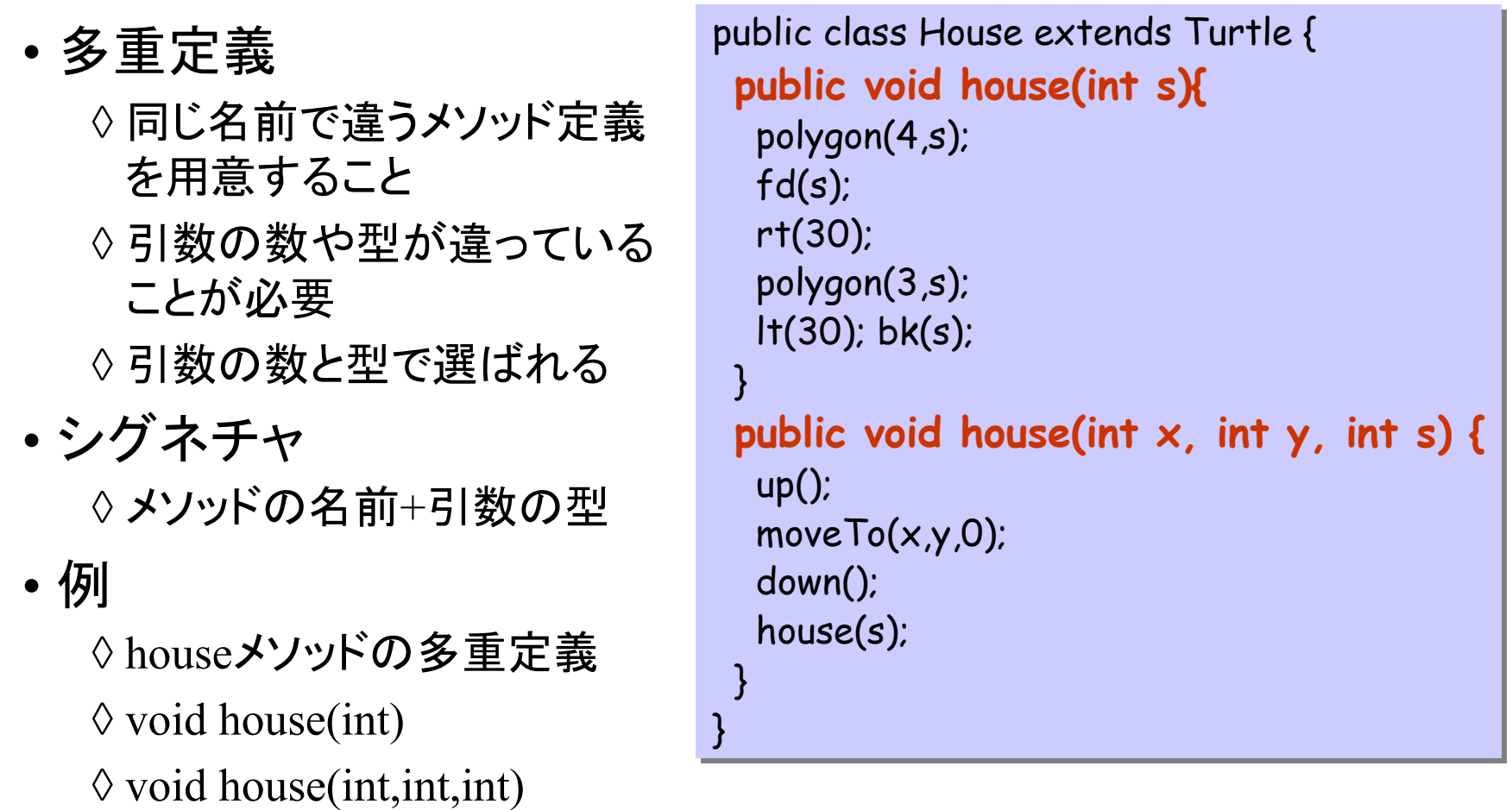

## 6.3 値を返すメソッド

(説明済み)

### 例題: n角形を分割して描く亀

• 「分割して描く」とは: ◊「1ステップ進め」と言われると、n角形の1辺だけを描く • 自分がいま ◇何角形を描いているのか ◇1辺の長さ ◇何番目の辺を描いているのか を覚える必要がある → インスタンス変数を使う 次に「進め」と言われたら 次に「進め」と言われたら • まだ進むべきか? • まだ進むべきか? • 何度曲がるか? 何度曲がるか? • 何歩進むか? • 何歩進むか?•

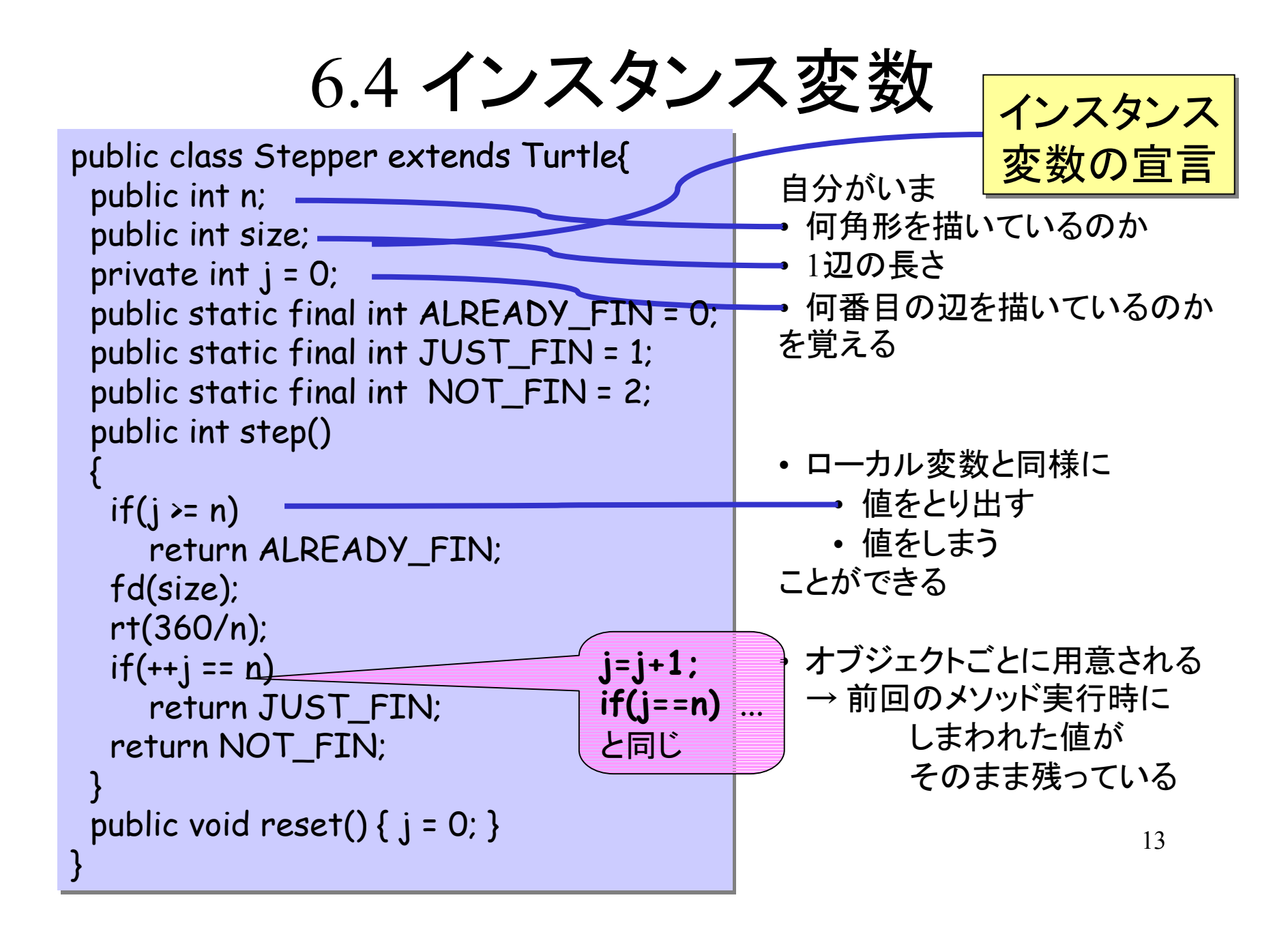

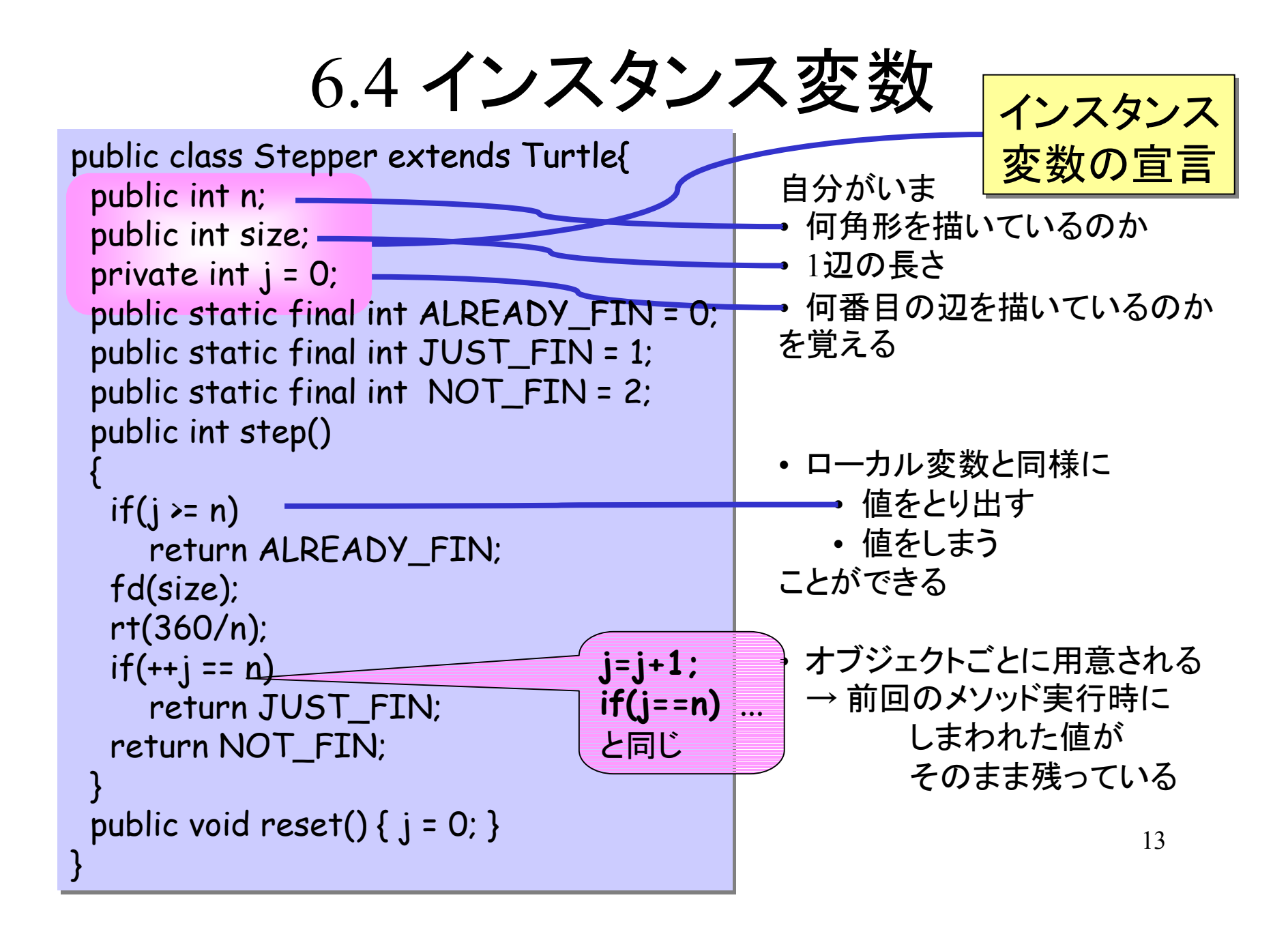

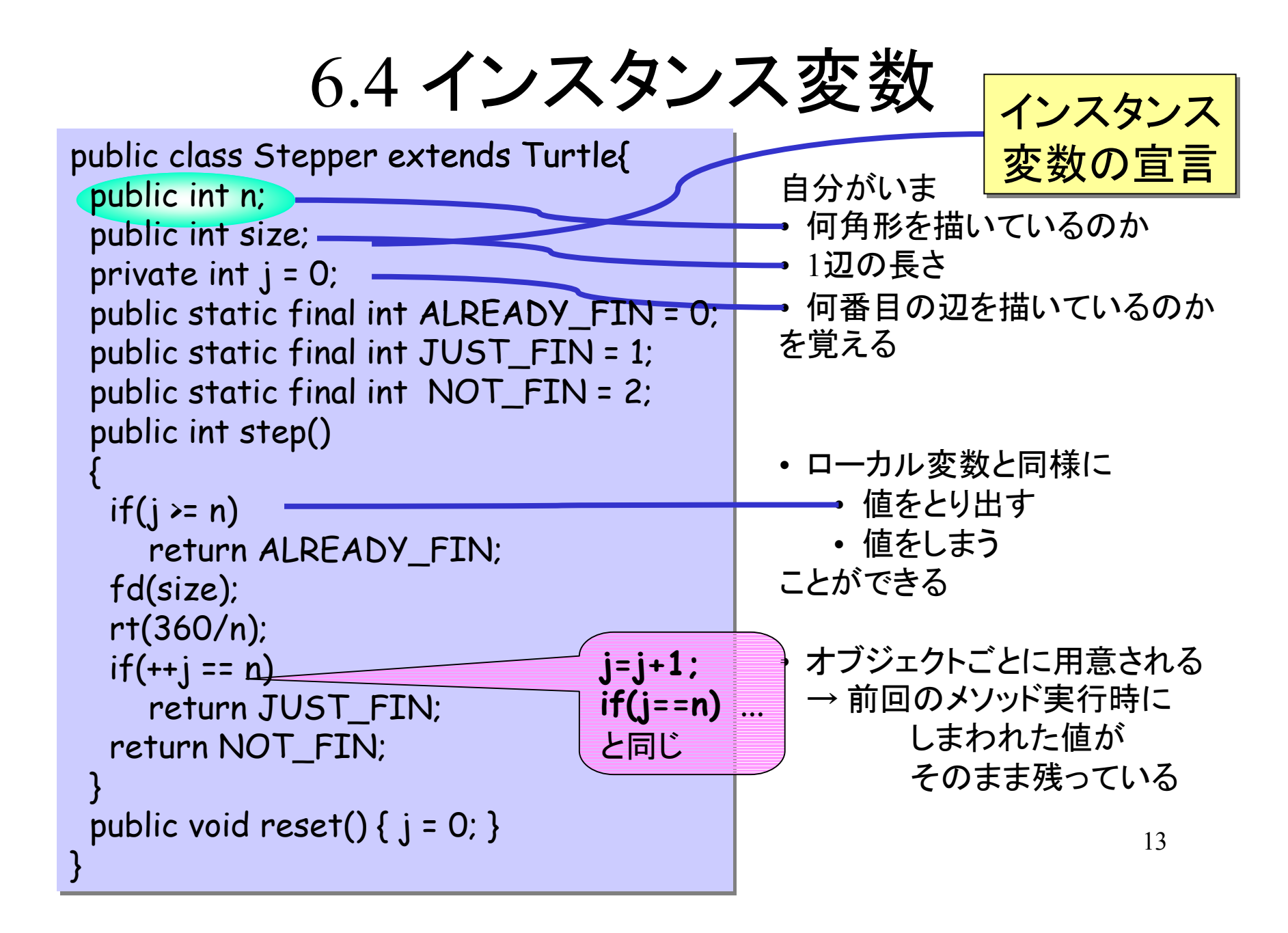

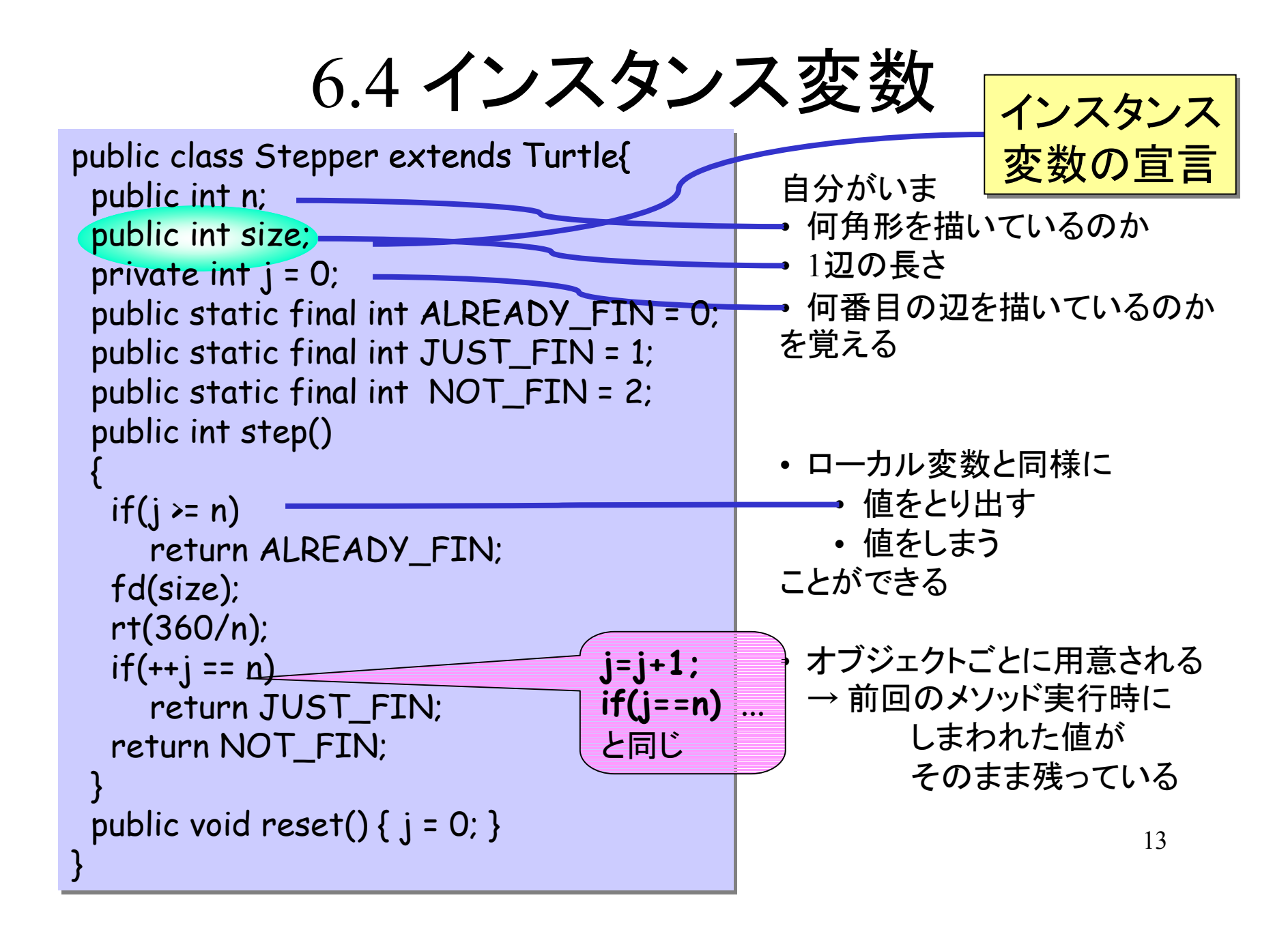

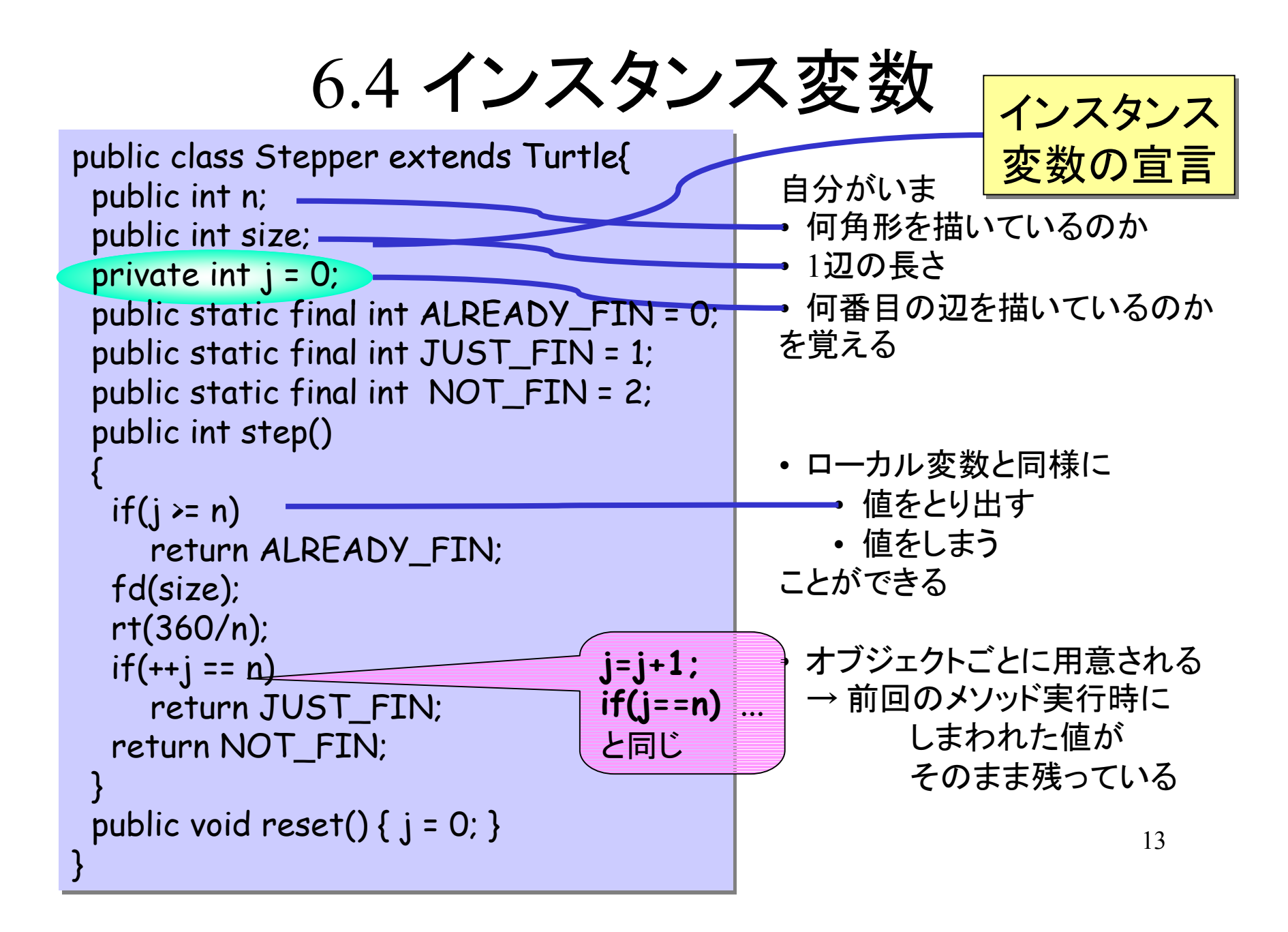

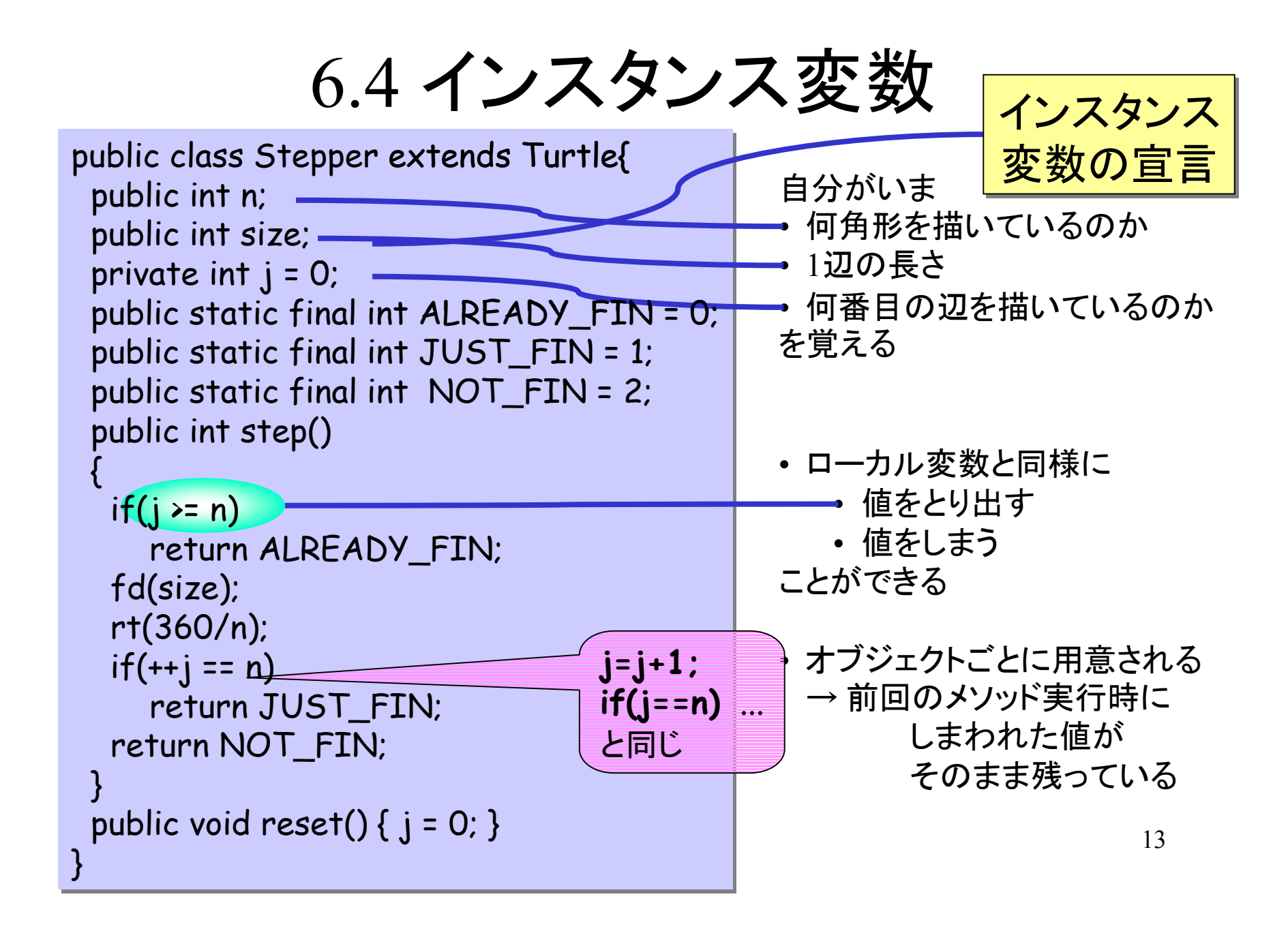

### 6.4 インスタンス変数

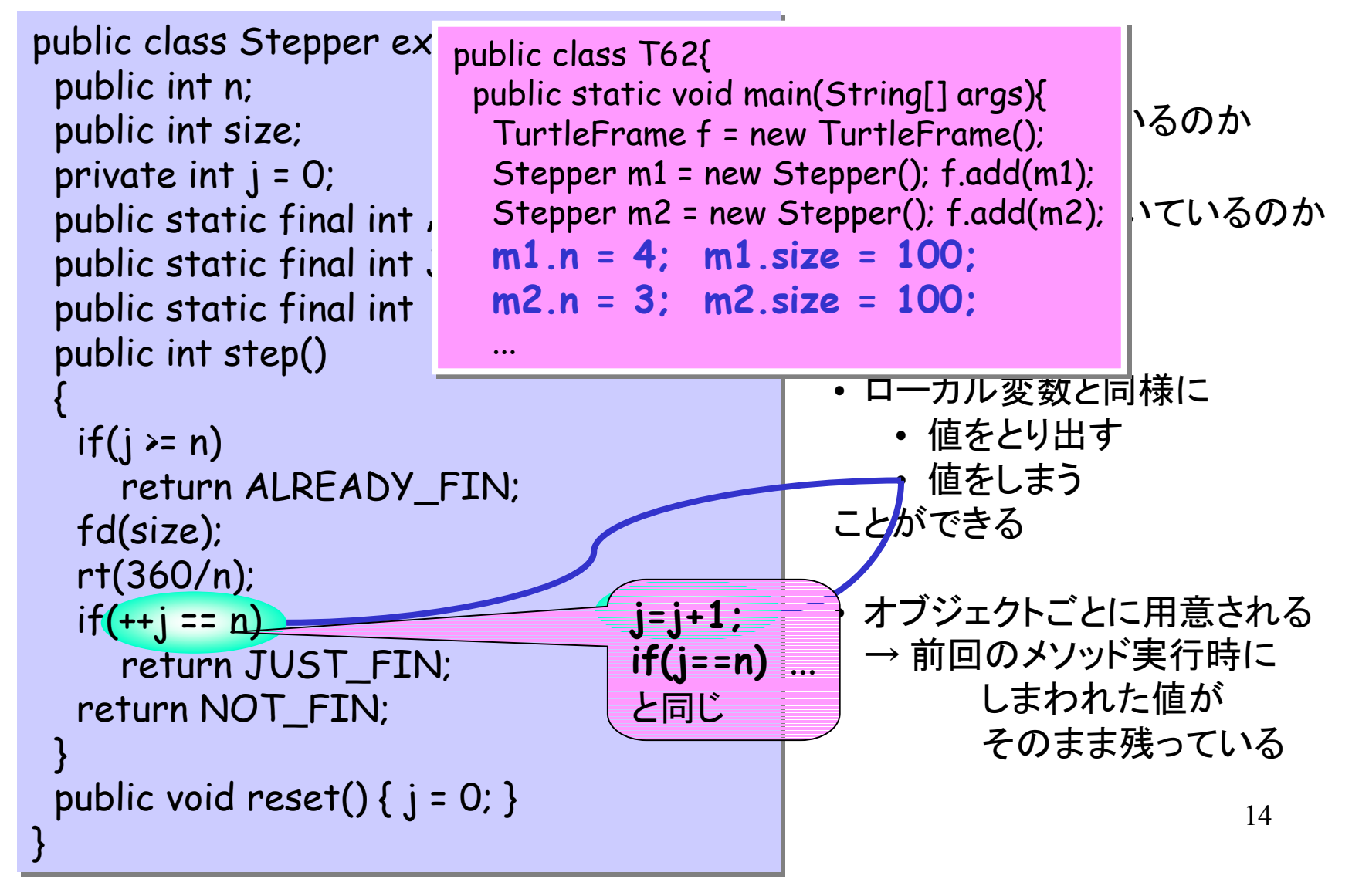

#### 6.5 コンストラクタ

- オブジェクトが作られたときに実行されるメソッド
- オブジェクトのインスタンス変数を初期化などを定義しておく
- 多重定義がよく使われる
- 文法

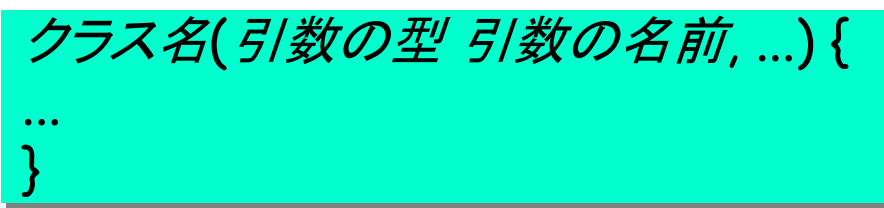

- コンストラクタの中から他のコンストラクタを実行できる
	- ◊ 親クラスのコンストラクタを実行する式 super(引数, 引数, ...);
	- ◊ 自身の別のコンストラクタを実行する式 this(引数, 引数, ...);

### コンストラクタの実例

```
public class Stepper extends Turtle{
  public int n; 
  public int size; 
 private int j = 0;
 Stepper(int x, int y, int angle, int n, int size) {
      super(x, y, angle); 
     this.n = n;
      this.size = size; 
 }
...
 public int step() {
  if(j >= n)
     return ALREADY_FIN;
   ...
                                Stepper[] hm = new Stepper[10];
                               for(int i = 0; i < 10; i + j)
                                 hm[i] = new Stepper(i * 50 + 25,150,0, n[i], size[i]);
                                 hm[i].setColor(c[i % c.length]);
                                 f.add(hm[i]);
                              }
```
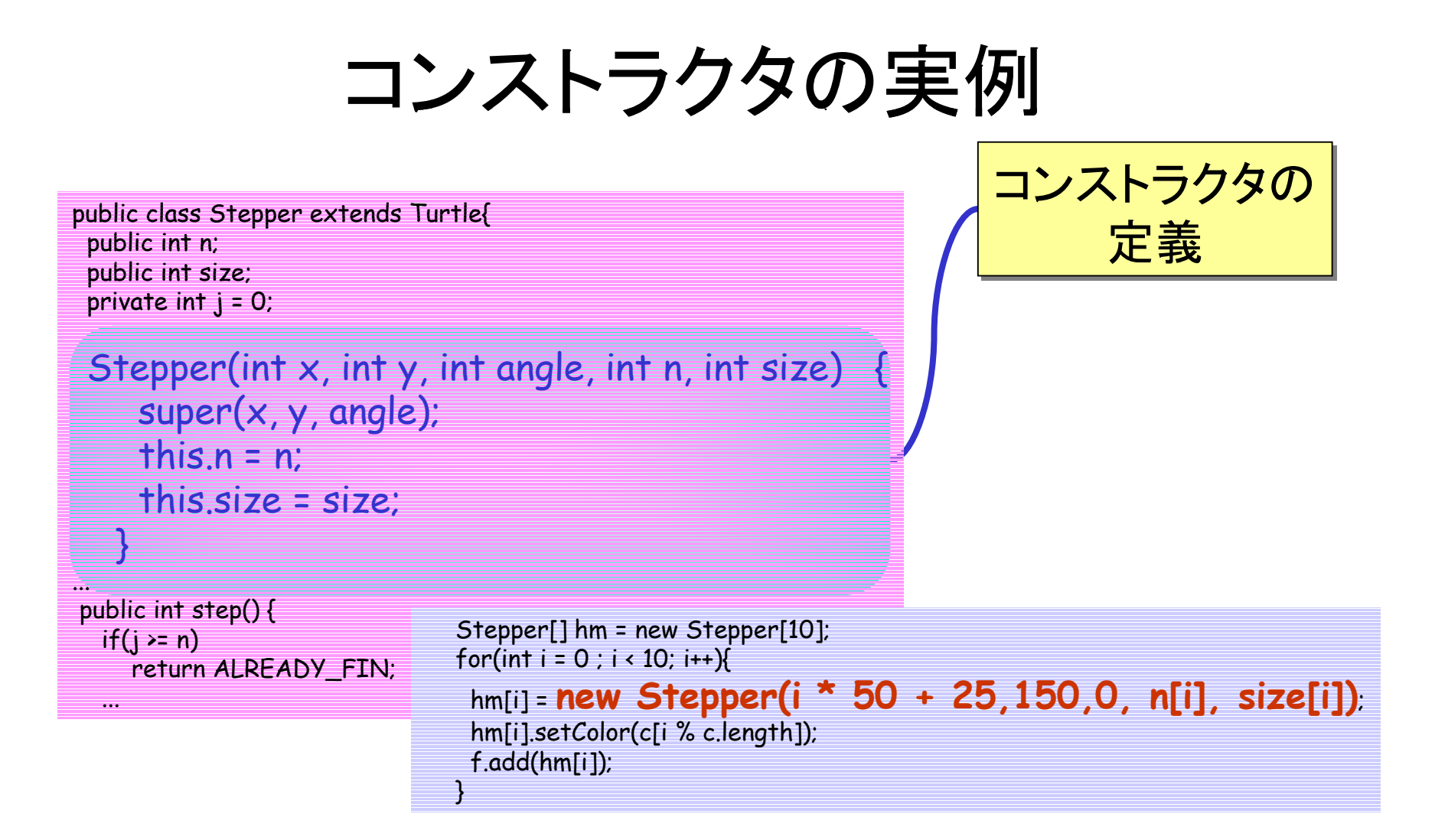

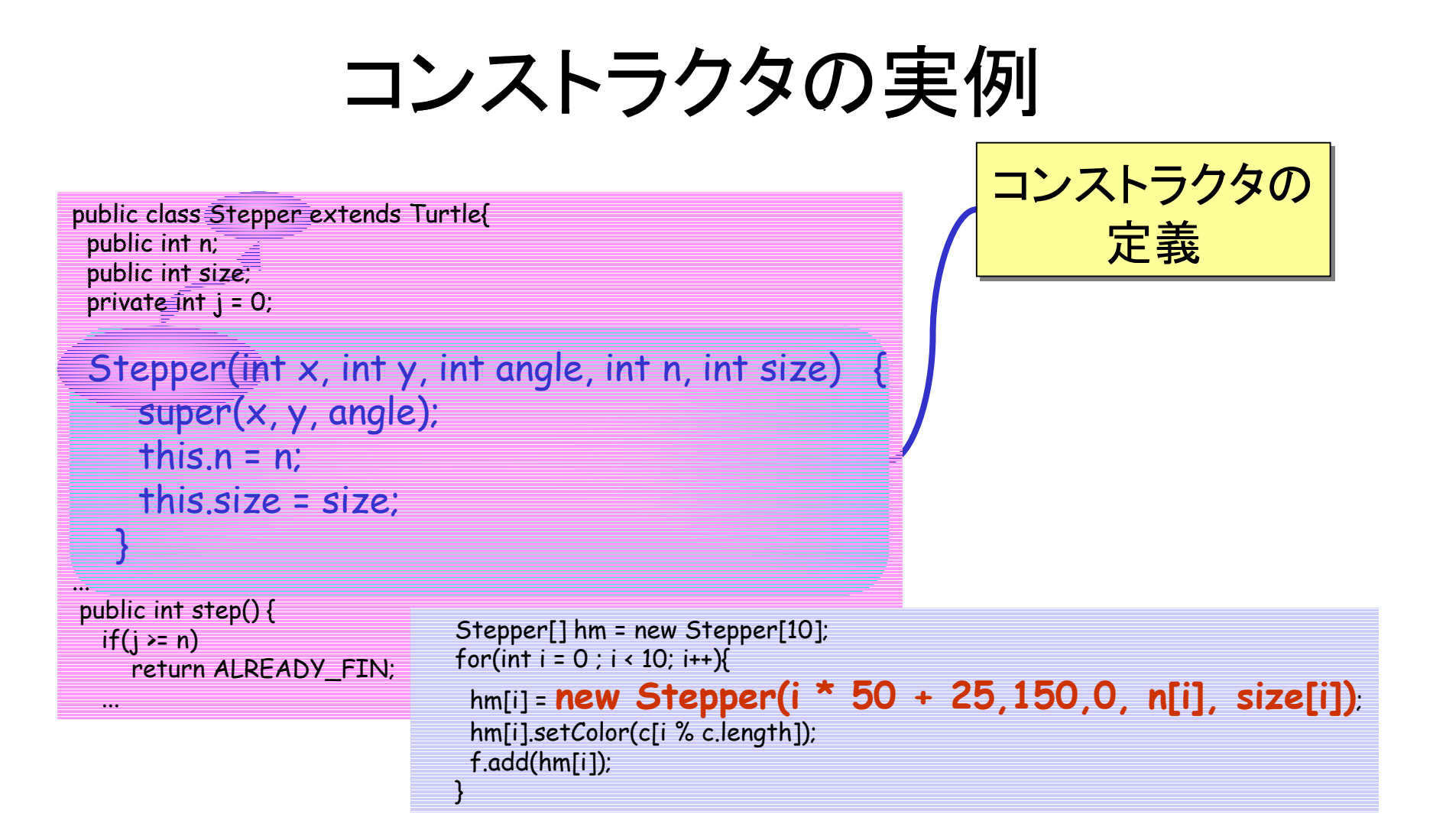

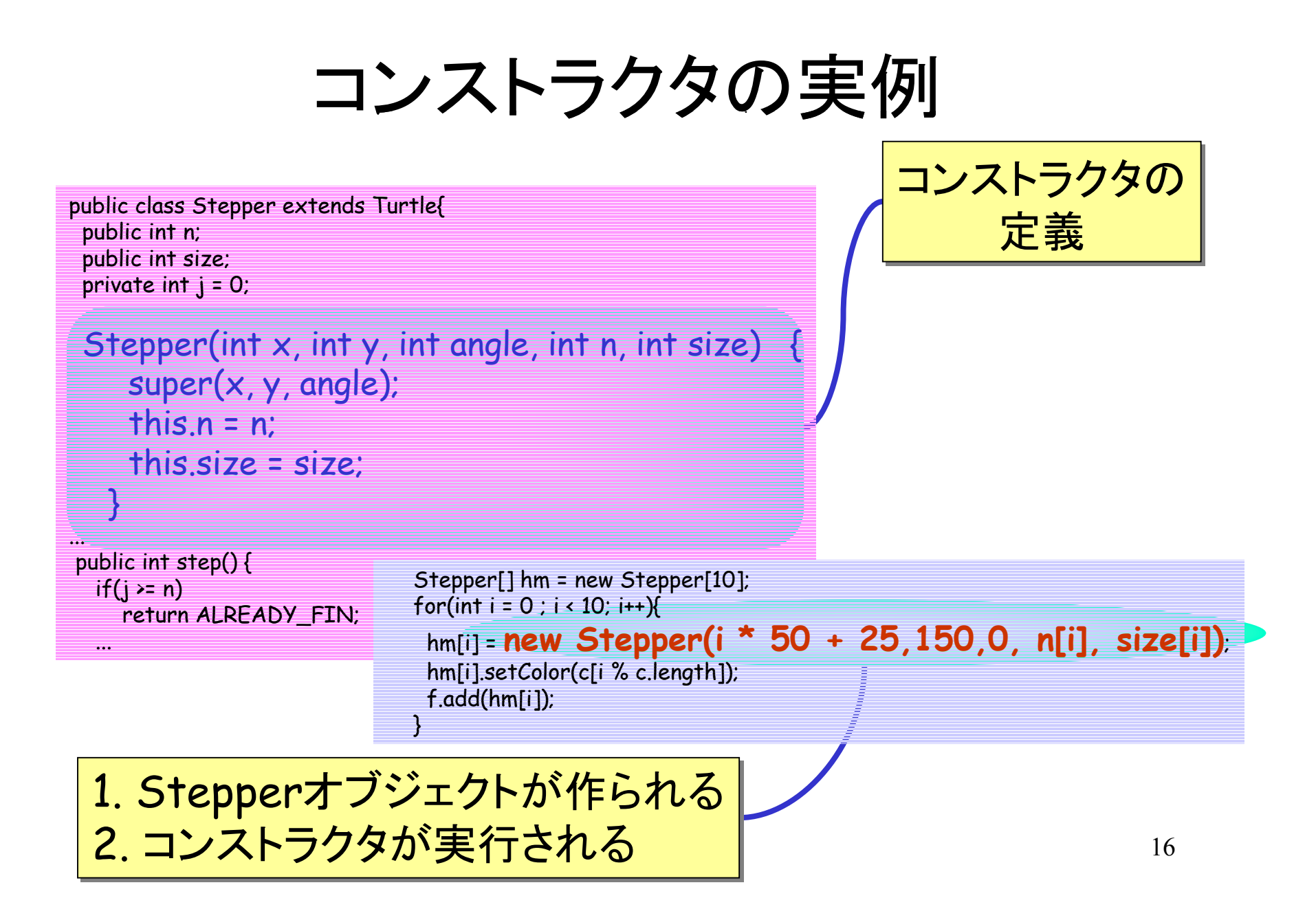

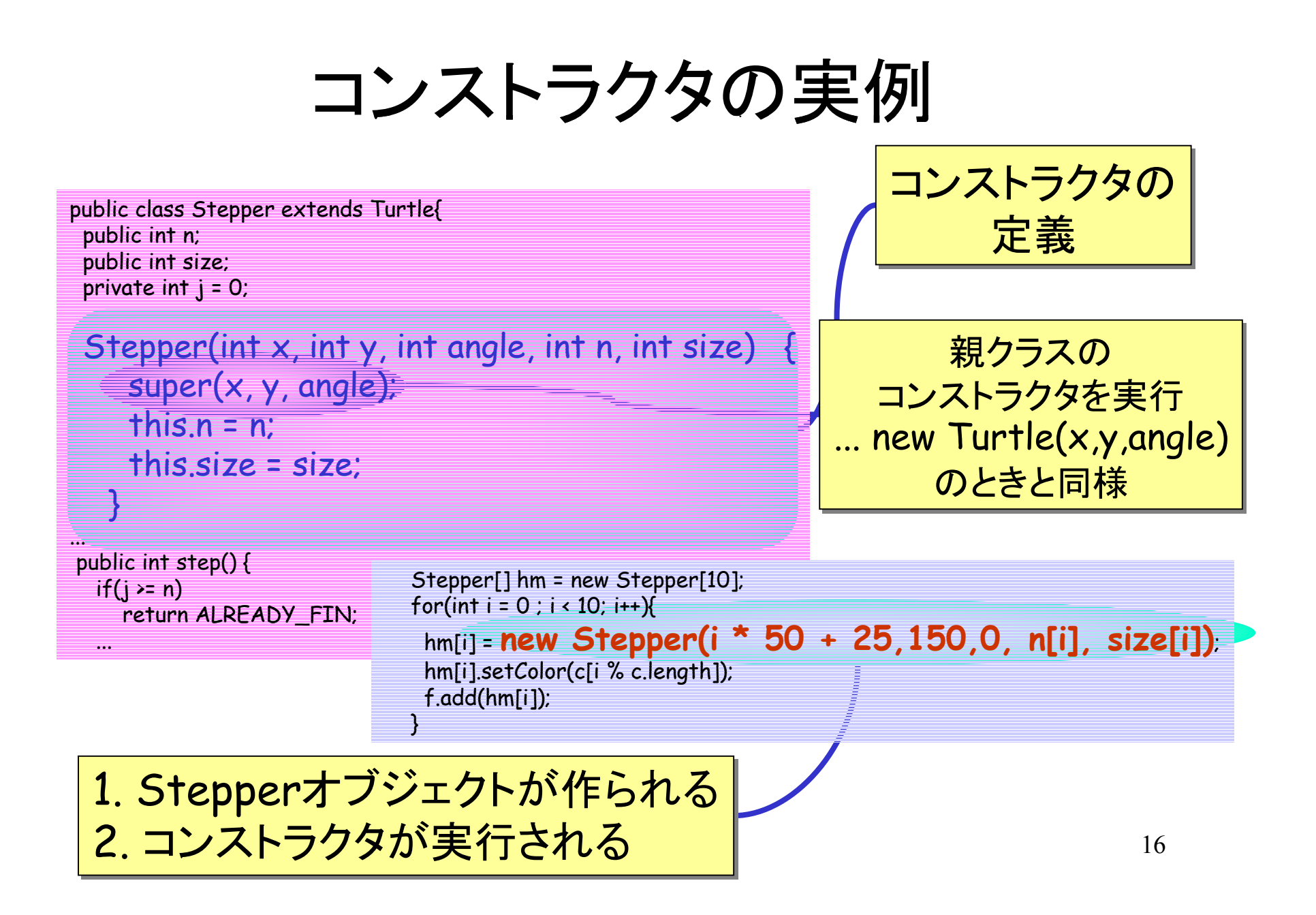

```
プログラムの構造
                                                ・{ } が1つの<u>まとまり</u>
                                                • クラス定義の中に
                                                  変数・メソッド等の定義
                                                • 順番は無関係
import java.awt.Color;
public class Stepper extends Turtle {
  public int n; 
  public int size; 
 private int i = 0;
 public static final int ALREADY FIN = 0;
public static final int JUST_FIN = 1クラス変数
 public static final int NOT FIN = 2;
  /** x, y という座標に angle の角度の Stepper を生成 */
  Stepper(int x, int y, int angle, int n, int size) {
    super(x, y, angle); 
   this.n = n;
    this.size = size; 
 }
 /** n = 4, size = 100 
の Stepper を作成 */
  Stepper(int x, int y, int angle) {
   this(x, y, angle, 4, 100);
 }
  public int step() {
  if(i \ge n)
     return ALREADY_FIN; 
   fd(size);
   rt(360/n);
  if(++i == n) return JUST_FIN; 
   return NOT_FIN; 
 }
}
                       インスタンス変数
                           コンストラクタ
                           コンストラクタ
                    インスタンスメソッド
```

```
プログラムの構造
                                                                      ・{ } が1つの<u>まとまり</u>
                                                                      • クラス定義の中に
                                                                        変数・メソッド等の定義
                                                                      • 順番は無関係
import java.awt.Color;
public class Stepper extends Turtle {
  public int n; 
  public int size; 
 private int i = 0;
 public static final int ALREADY FIN = 0;
 public static final int JUST_FIN = 1;
 public static final int NOT FIN = 2;
 /** x, y という座標に angle の角度の Stepper を生成 */
を生
Stepper(int x, int y, int angle, int n, int size) {<br>super(x, y, angle);<br>this.n = n;<br>this.size = size;<br>}
     super(x, y, angle); 
    this.n = n;
     this.size = size; 
 }
 /** n = 4, size = 100 
の Stepper を作成 */

  Stepper(int x, int y, int angle) {
    this(x, y, \text{angle}, 4, 100);
 }
  public int step() {
  if(j >= n)
       return ALREADY_FIN; 
   fd(size);
    rt(360/n);
   if(++)=n) return JUST_FIN; 
    return NOT_FIN; 
 }
}
                 = 0;<br>final int ALREADY_FIN = 0;<br>final int JUST_FIN = 1クラス変数<br>final int NOT FIN = 2;
  public int size: インスタンス変数<br>private int j = 0; インスタンス変数<br>public static final int ALREADY_FIN = 0;<br>public static final int JUST_FIN = 1クラス変数<br>public static final int NOT_FIN = 2;<br>/** x, y という座標に angle の角度の Stepper を生成<br>stepper
                                        コンストラクタ
                                        コンストラクタ
                              インスタンスメソッド
```

```
import java.awt.Color;
public class Stepper extends Turtle {
  public int n; 
  public int size; 
 private int j = 0;
  public static final int ALREADY_FIN = 0;
  public static final int JUST_FIN = 1;
 public static final int NOT FIN = 2;
  /** x, y という座標に angle の角度の Stepper を生成 */
  Stepper(int x, int y, int angle, int n, int size) {
     super(x, y, angle); 
    this.n = n;
    this.size = size; 
 }
 /** n = 4, size = 100 
の Stepper を作成 */
  Stepper(int x, int y, int angle) {
    this(x, y, angle, 4, 100);
   }
  public int step() {
  if(j >= n)
      return ALREADY_FIN; 
   fd(size);
   rt(360/n);
  if(++i == n) return JUST_FIN; 
   return NOT_FIN; 
 }
}
```
## プログラムの構造

• インスタンス変数 public 型 名前 <sup>=</sup> 式; • クラス変数 public static 型 名前 <sup>=</sup> 式; • コンストラクタ クラス名 ( 型 式, ...) { 文... } • インスタンスメソッド public 型 名前 ( 型 式, ...) { 文 ... } • クラスメソッド public static 型 名前 ( 型 式, ...) {

文 ...

}

```
import java.awt.Color;
public class Stepper extends Turtle {
  public int n; 
  public int size; 
 private int j = 0;
 public static final int ALREADY_FIN = 0;
  public static final int JUST_FIN = 1;
 public static final int NOT FIN = 2;
 /** x, y という座標に angle の角度の Stepper を生成 */
を生
Stepper(int x, int y, int angle, int n, int size) {<br>super(x, y, angle);<br>this.n = n;<br>this.size = size;
     super(x, y, angle); 
    this.n = n;
     this.size = size; 
 }
 /** n = 4, size = 100 
の Stepper を作成 */

  Stepper(int x, int y, int angle) {
    this(x, y, \text{angle}, 4, 100);
    }
  public int step() {
   if(j >= n)
       return ALREADY_FIN; 
    fd(size);
    rt(360/n);
   if(++i == n) return JUST_FIN; 
    return NOT_FIN; 
 }
}
                  = 0;<br>final int ALREADY_FI<br>final int JUST_FIN =<br>final int NOT FIN =
```
## プログラムの構造

• インスタンス変数 public 型 名前 <sup>=</sup> 式; • クラス変数 public static 型 名前 <sup>=</sup> 式; • コンストラクタ クラス名 ( 型 式, ...) { 文... } • インスタンスメソッド public 型 名前 ( 型 式, ...) { 文 ... }

• クラスメソッド public static 型 名前 ( 型 式, ...) { 文 ... }

練習

6.36.4 (紙に書く) 6.5 MyTurtle.html というファ イルができる 準備\* T62.java および Stepper.java を読み、コン パイル、実行してみる 6.6\* (see リスト6.5の2行目) •Stepper m1 = new Stepper(); f.add(m1); Stepper m1 = new Stepper(); f.add(m1); **Stepper m2 = new Stepper();** f.add(m2); **Stepper m2 = new Stepper();** f.add(m2); m1.n = 4; m1.size = 100; m1.n = 4; m1.size = 100; **m2.n = 3; m2.size = 100; m2.up(); m2.n = 3; m2.size = 100; m2.up(); m2.moveTo(100,200,0); m2.down(); m2.moveTo(100,200,0); m2.down();** ... ...

6.7

}

...

- Houseクラス <sup>→</sup> 実はある
- MyTurtleクラスに追加:

public MyTurtle(int x, int y, int a) { ...

Stepper m1 = new Stepper(); f.add(m1); Stepper m1 = new Stepper(); f.add(m1); **Stepper m2 = new Stepper(?????); Stepper m2 = new Stepper(?????);** f.add(m2); f.add(m2);

# 6.6 クラス変数・クラスメソッド

(第4回で説明済み)

立場の違い:

• クラスメソッド: 「監督」の立場

 $(e.g., main \nmid \nmid \mathcal{Y} \nmid \mathcal{Y})$ 

オブジェクト指向の

本質の1つ

• インスタンスメソッド:

指示を受ける側の立場

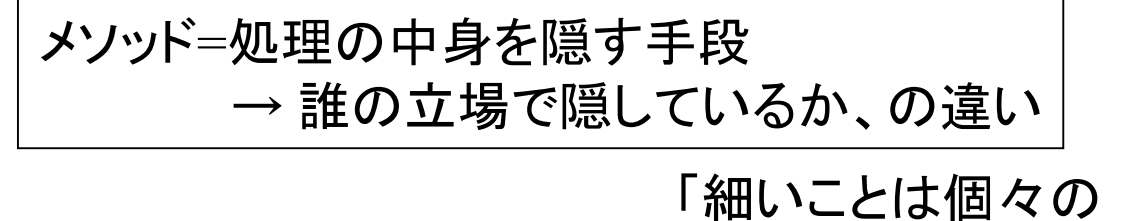

オブジェクトが知っている」 「同じ指示を受けても、 オブジェクトによって 動きを変える」

## 6.7 mainメソッド 6.8 内部クラス (略)

練習

準備: 6.9 「まとめの例題」を 読む

6.8

6.9 練習問題5.6参照 6.10 上で作った void draw(int,int,int[]) を使う

6.11 draw(150,200,kameFig); などのようにする 6.12 右か左かを覚ておくイ ンスタンス変数を1つ用意 6.13

クイズ